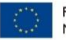

Financiado por la Unión Europea **NextGenerationEU** 

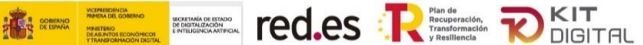

# **FAQS III CONVOCATORIA**

# **AVISO:**

**Estas FAQs tienen un carácter informativo y no legal**, con el fin de facilitar el entendimiento de las principales condiciones de participación y no sustituyen a lo establecido en la Orden ETD/1498/2021, de 29 de diciembre, por la que se aprueban las bases reguladoras de la concesión de ayudas para la digitalización de pequeñas empresas, microempresas y personas en situación de autoempleo, en el marco de la Agenda España Digital 2025, el Plan de Digitalización PYMEs 2021-2025 y el Plan de Recuperación, Transformación y Resiliencia de España- Financiado por la Unión Europea – *Next Generation EU* (Programa Kit Digital), modificada posteriormente por la Orden ETD/734/2022, de 26 de julio (BOE número 181 de 29 de julio de 2022), y en la presente Convocatoria de ayudas, C022/22-SI.

**En caso de contradicciones entre este documento y aquéllos, prevalecerá lo establecido en las Bases Reguladoras y en la Convocatoria.**

**Actualizado el 6 de octubre de 2022**

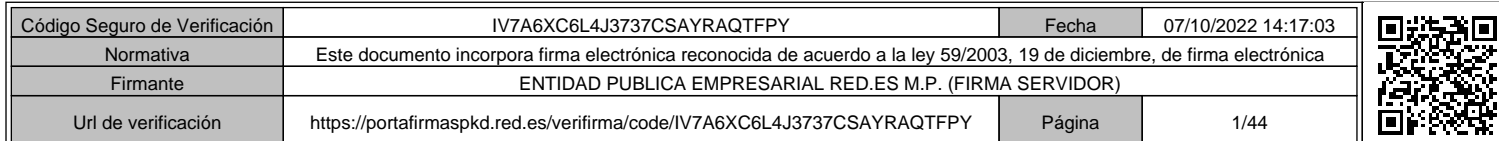

# **ÍNDICE**

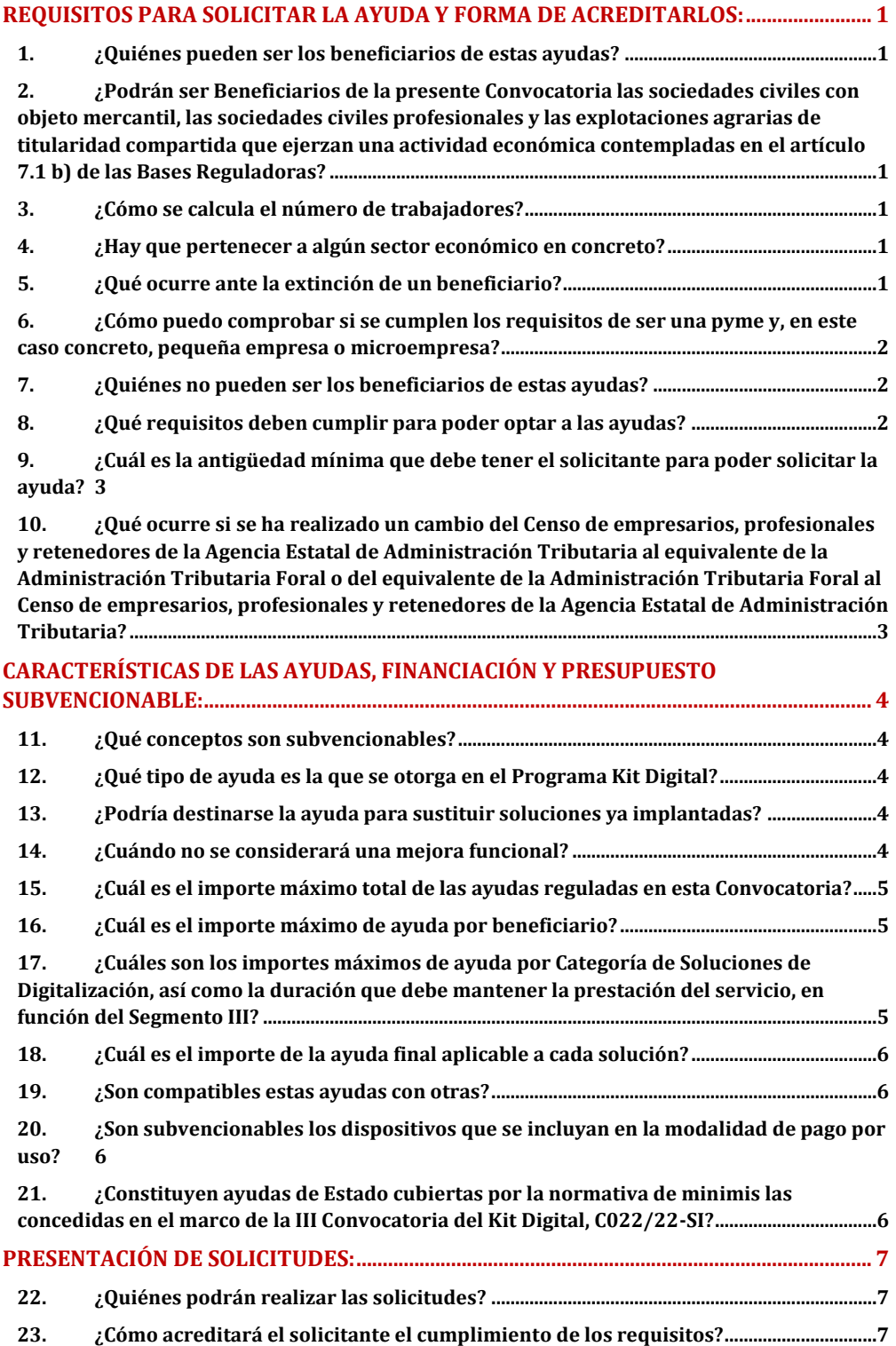

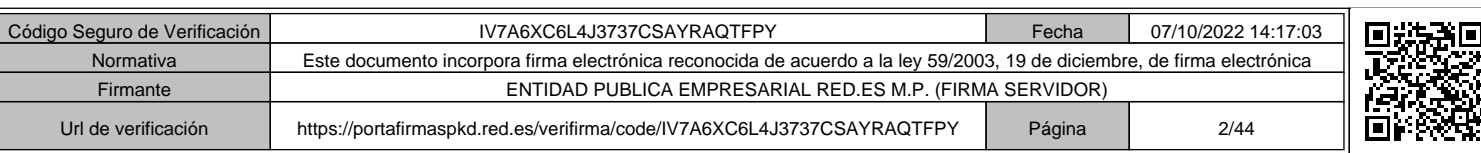

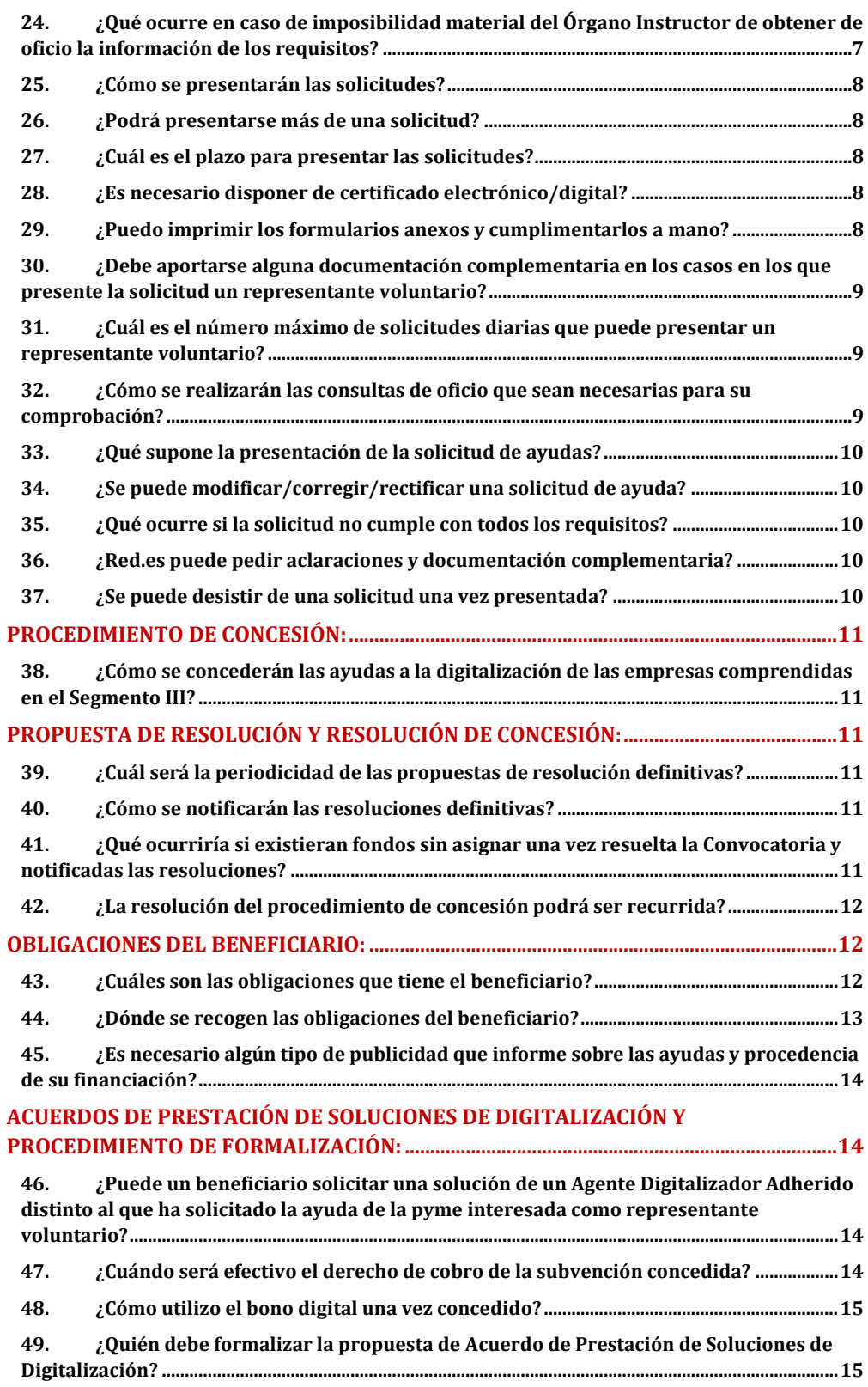

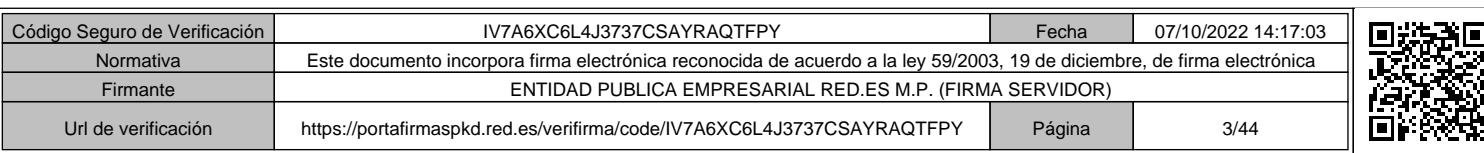

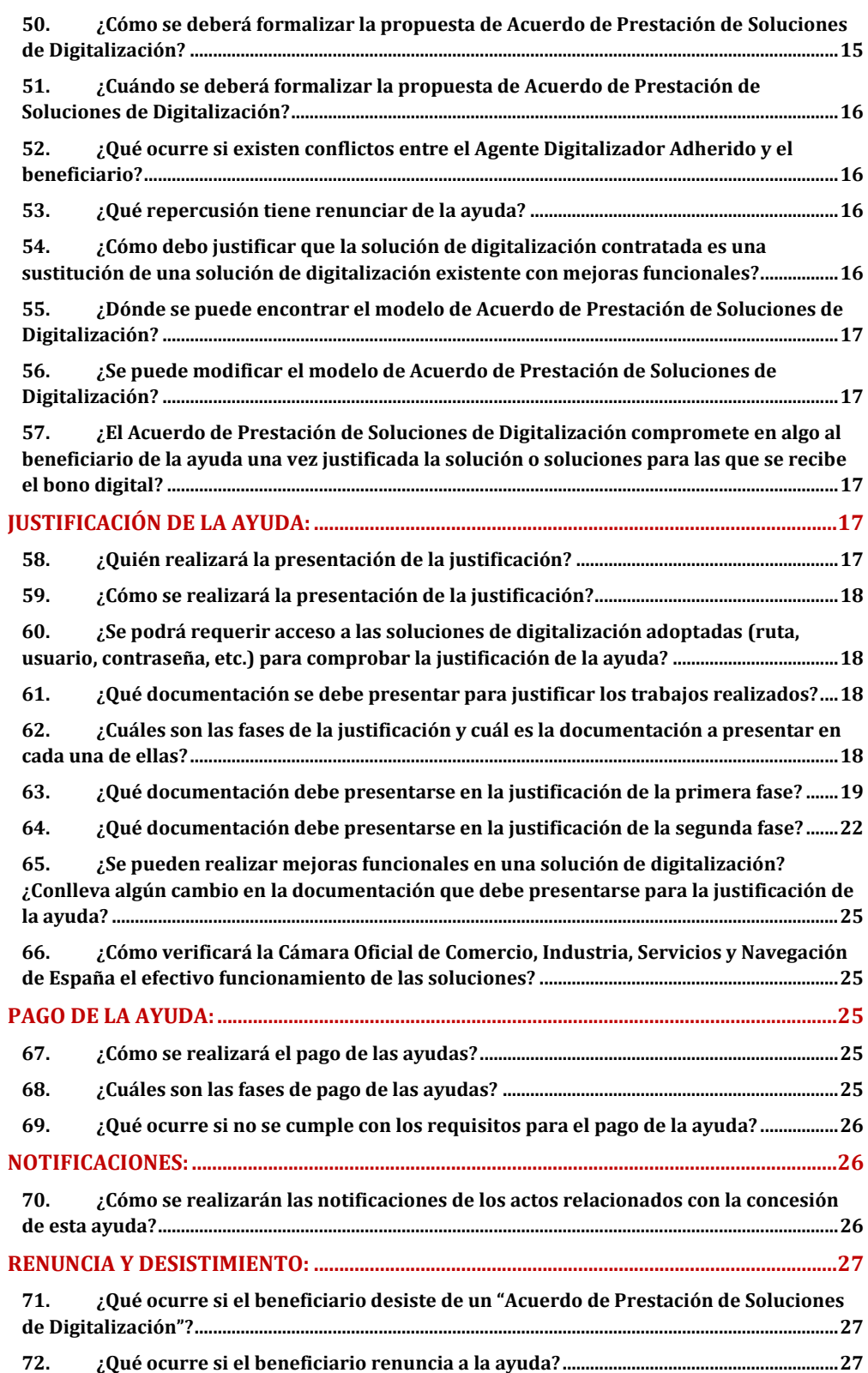

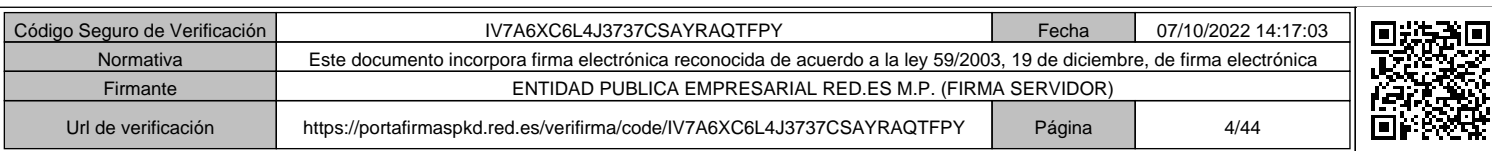

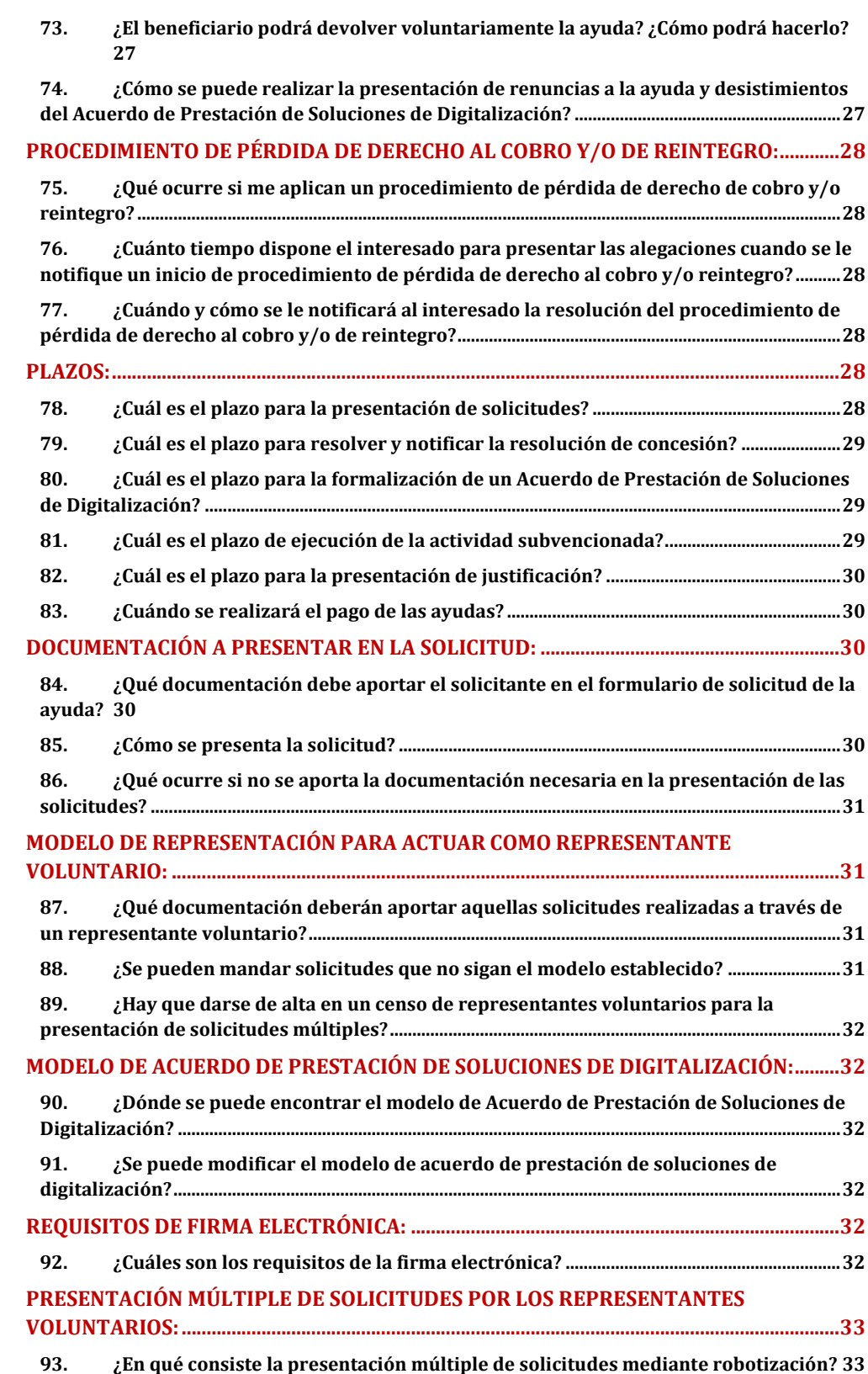

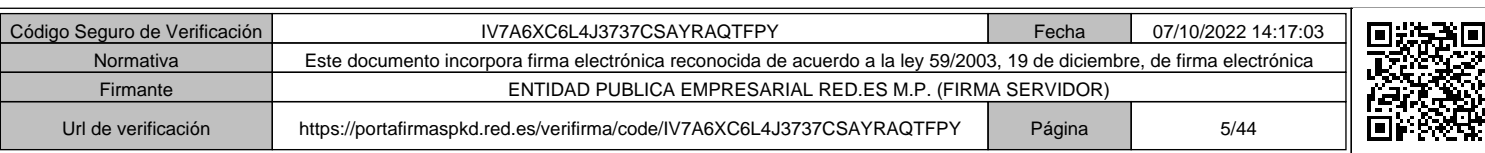

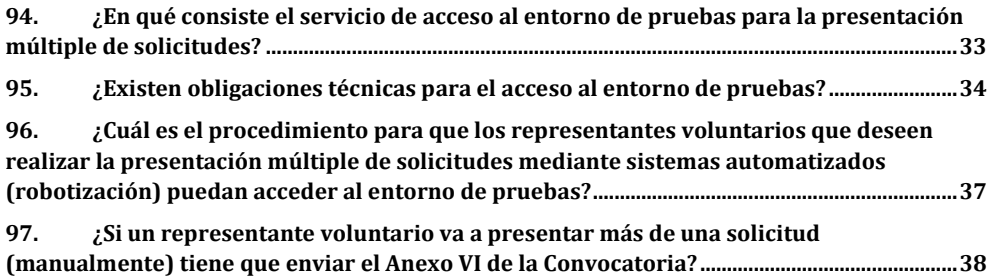

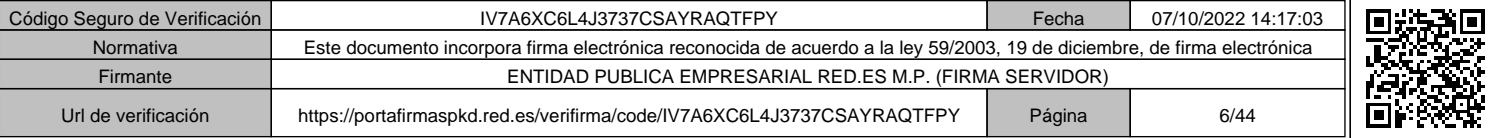

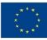

# **REQUISITOS PARA SOLICITAR LA AYUDA Y FORMA DE ACREDITARLOS:**

**The FIRE FOLES Representation TO NIT** DIGITAL

# **1. ¿Quiénes pueden ser los beneficiarios de estas ayudas?**

Podrán ser beneficiarios de esta Convocatoria de ayudas las pequeñas empresas, microempresas y personas en situación de autoempleo, cuyo domicilio fiscal esté ubicado en territorio español, comprendidas en el Segmento III que establece el artículo 7.2 de las Bases Reguladoras:

c) Segmento III: Pequeñas empresas o Microempresas entre 0 y menos de 3 empleados.

**2. ¿Podrán ser Beneficiarios de la presente Convocatoria las sociedades civiles con objeto mercantil, las sociedades civiles profesionales y las explotaciones agrarias de titularidad compartida que ejerzan una actividad económica contempladas en el artículo 7.1 b) de las Bases Reguladoras?**

No. En la presente Convocatoria no se les contempla como beneficiarios y por lo tanto no podrán obtener tal condición.

# **3. ¿Cómo se calcula el número de trabajadores?**

El número de empleados se calculará teniendo en cuenta los datos de trabajadores existentes en el Régimen General de la Seguridad Social y en el Régimen Especial de Trabajadores Autónomos (autónomos colaboradores y autónomos societarios), o por cualquier otro medio válido en Derecho, en el momento de presentar la solicitud.

El plazo para contabilizar la plantilla media de trabajadores del Régimen General (Seguridad Social) será el correspondiente a los últimos 12 meses anteriores a la fecha de solicitud de la ayuda.

#### **4. ¿Hay que pertenecer a algún sector económico en concreto?**

No, tal y como se establece en las Bases Reguladoras, la Orden tiene por objeto desplegar un programa de ayudas a pequeñas empresas, microempresas y personas en situación de autoempleo de todos los sectores productivos y con impacto en todo el territorio nacional.

#### **5. ¿Qué ocurre ante la extinción de un beneficiario?**

En los supuestos de extinción del beneficiario, se aplicará lo previsto en el artículo 39 de las Bases Reguladoras:

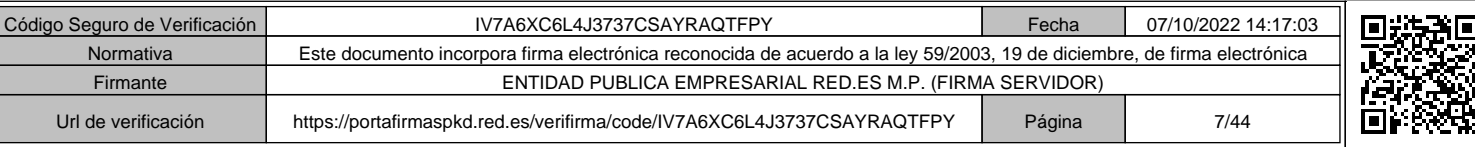

La extinción del beneficiario implicará la pérdida de derecho al cobro de los pagos aún no efectuados de la ayuda correspondiente a los Acuerdos de Prestación de Soluciones de Digitalización y el reintegro por parte del beneficiario de los importes pagados de la ayuda más los intereses de demora correspondientes.

 $\mathbf{R} = \mathbf{E}$  and  $\mathbf{R} = \mathbf{R}$  and  $\mathbf{R} = \mathbf{R}$ 

España | digital 24

# **6. ¿Cómo puedo comprobar si se cumplen los requisitos de ser una pyme y, en este caso concreto, pequeña empresa o microempresa?**

En la siguiente página web, hay información que permite comprobar si una empresa es pyme o no es pyme, a los efectos de la presente Convocatoria:

http://www.ipyme.org/es-

ES/UnionEuropea/UnionEuropea/PoliticaEuropea/Marco/Paginas/NuevaDefinici onPYME.aspx

#### **7. ¿Quiénes no pueden ser los beneficiarios de estas ayudas?**

No podrán ser beneficiarias en esta Convocatoria:

- a. Las personas físicas o jurídicas que sean Agentes Digitalizadores Adheridos, ni aquellas con las que estos contraten o subcontraten para la prestación, en todo o en parte, de soluciones de digitalización, conforme al artículo 7.4 de las Bases Reguladoras.
- b. Las personas en situación de autoempleo que tengan la consideración de autónomos societarios ni los autónomos colaboradores, en los términos previstos en la normativa aplicable, conforme al artículo 7.4 de las Bases Reguladoras.
- c. Las uniones temporales de empresas (UTE), conforme al artículo 7.4 de las Bases Reguladoras.
- d. Las personas físicas o jurídicas que hayan obtenido la condición de beneficiarias en alguna de las Convocatorias del Programa Kit Digital.
- e. Las empresas de naturaleza pública y las entidades de derecho público.
- f. Los Colegios profesionales, las sociedades civiles, las comunidades de bienes, las comunidades de propietarios en régimen de propiedad horizontal o cualquier otro tipo de unidad económica o patrimonio separado que carezca de personalidad jurídica.

#### **8. ¿Qué requisitos deben cumplir para poder optar a las ayudas?**

Deberán estar inscritos en el Censo de empresarios, profesionales y retenedores de la Agencia Estatal de Administración Tributaria o en el censo equivalente de la Administración Tributaria Foral, que debe reflejar la actividad económica efectivamente desarrollada a la fecha de solicitud de la ayuda, y tener una antigüedad mínima de 6 meses, tal y como dispone el artículo 8.1. b) de las Bases Reguladoras.

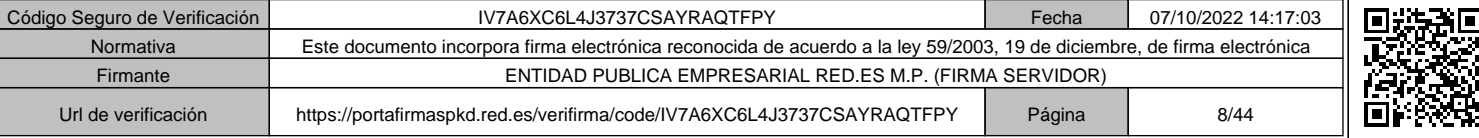

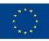

Además, los beneficiarios deberán cumplir el resto de los requisitos establecidos en artículo 8 de las Bases Reguladoras:

> a) No tener la consideración de empresa en crisis conforme a lo dispuesto en el artículo 2.18 del Reglamento (UE) n.º 651/2014, de 17 de junio de 2014 y el Reglamento (UE) n.º 2021/1237 de la Comisión, de 23 de julio de 2021, tal y como se recoge en el Anexo II de las Bases Reguladoras.

**EXECUTE CO.ES RESIDENCE PO NOTE AND SOLUTION** 

España | digital 24

- b) Estar al corriente de las obligaciones tributarias y frente a la Seguridad Social.
- c) No estar sujeto a una orden de recuperación pendiente tras una decisión previa de la Comisión Europea que haya declarado una ayuda ilegal e incompatible con el mercado común.
- d) No estar incurso en ninguna otra de las prohibiciones previstas en el artículo 13.2 de la Ley 38/2003, de 17 de noviembre, General de Subvenciones. Dichas prohibiciones afectarán también a aquellas empresas de las que, por razón de las personas que las rigen o de otras circunstancias, pueda presumirse que son continuación o que derivan, por transformación, fusión o sucesión, de otras empresas en las que hubiesen concurrido aquéllas.
- e) No superar el límite de ayudas de minimis, conforme a lo dispuesto en el artículo 2.4 de las Bases Reguladoras.
- f) Disponer de la evaluación del Nivel de Madurez Digital, de acuerdo con el test de diagnóstico disponible en la plataforma Acelera pyme (https://www.acelerapyme.gob.es/).

# **9. ¿Cuál es la antigüedad mínima que debe tener el solicitante para poder solicitar la ayuda?**

Debe tener una antigüedad mínima de 6 meses.

**10.¿Qué ocurre si se ha realizado un cambio del Censo de empresarios, profesionales y retenedores de la Agencia Estatal de Administración Tributaria al equivalente de la Administración Tributaria Foral o del equivalente de la Administración Tributaria Foral al Censo de empresarios, profesionales y retenedores de la Agencia Estatal de Administración Tributaria?**

Se tendrá en consideración para la presente Convocatoria el periodo que haya permanecido inscrito en ambos.

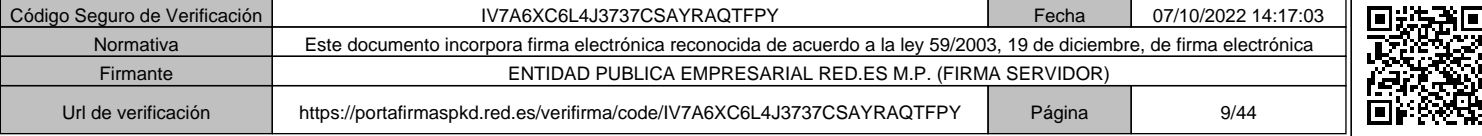

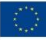

# **CARACTERÍSTICAS DE LAS AYUDAS, FINANCIACIÓN Y PRESUPUESTO SUBVENCIONABLE:**

**The Red.es** Remaining **DES** DIGITAL

# **11.¿Qué conceptos son subvencionables?**

Serán subvencionables aquellos gastos, en el límite de las cuantías máximas establecidas en la Convocatoria, en que incurra el beneficiario para la adopción de las soluciones de digitalización disponibles en el Catálogo de Soluciones de Digitalización del Programa, que cumplan con lo establecido en el artículo 19 de las Bases Reguladoras.

# **12.¿Qué tipo de ayuda es la que se otorga en el Programa Kit Digital?**

Las ayudas (cuyo derecho al cobro se denomina a los efectos de esta Convocatoria "bono digital") de esta Convocatoria tienen la consideración de subvención directa, otorgadas mediante el procedimiento de concurrencia no competitiva, y consistirán en disposiciones dinerarias destinadas a financiar la adopción de soluciones de digitalización disponibles en el mercado cuyas referencias se encuentren accesibles en el Catálogo de Soluciones de Digitalización del Programa Kit Digital, regulado en el artículo 12 de las Bases Reguladoras.

# **13.¿Podría destinarse la ayuda para sustituir soluciones ya implantadas?**

Sí. Podrán destinarse estas ayudas a la adopción de soluciones de digitalización cuyo fin sea sustituir a las soluciones ya adoptadas por el beneficiario, siempre que supongan una mejora funcional. De conformidad con el artículo 3.2 de las Bases Reguladoras, habrá mejora funcional cuando concurran las siguientes circunstancias:

- La solución debe ser completamente nueva y cumplir todos los requisitos mínimos de la categoría a la que pertenece, conforme al Anexo IV de las Bases Reguladoras.
- Que la solución sustituida no cumpliera con alguno de los requisitos mínimos exigidos en la misma categoría de solución de digitalización correspondiente.

#### **14.¿Cuándo no se considerará una mejora funcional?**

No se considerarán mejoras funcionales:

- Ningún desarrollo, progreso, aumento o enriquecimiento de los servicios y funcionalidades de la solución existente.
- Actualización de versiones de software por el proveedor, esto es, *releases* que el proveedor saque sobre una versión.
- **4**

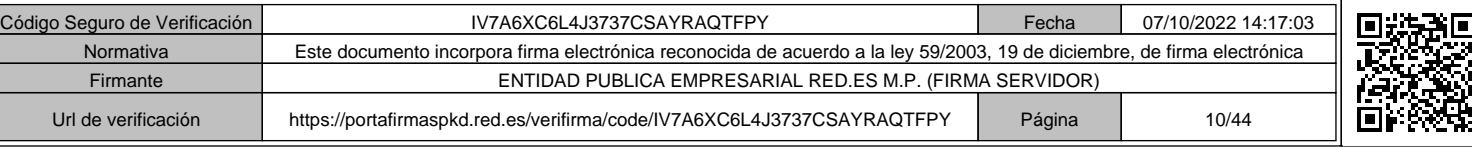

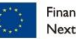

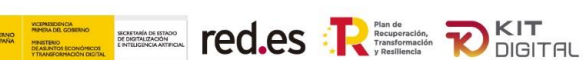

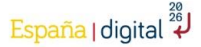

• *Upgrades* o mejora de versiones.

# **15.¿Cuál es el importe máximo total de las ayudas reguladas en esta Convocatoria?**

El importe máximo total de las ayudas reguladas en la Convocatoria asciende a la cantidad de quinientos millones de euros (500.000.000 €), que podrá ser ampliado mediante Resolución del órgano competente en virtud del artículo 62.3 del Real Decreto-ley 36/2020, de 30 de diciembre, dentro de los créditos disponibles.

#### **16.¿Cuál es el importe máximo de ayuda por beneficiario?**

El importe máximo de ayuda por beneficiario será de dos mil euros (2.000 €), al estar dirigidas únicamente al Segmento III.

# **17.¿Cuáles son los importes máximos de ayuda por Categoría de Soluciones de Digitalización, así como la duración que debe mantener la prestación del servicio, en función del Segmento III?**

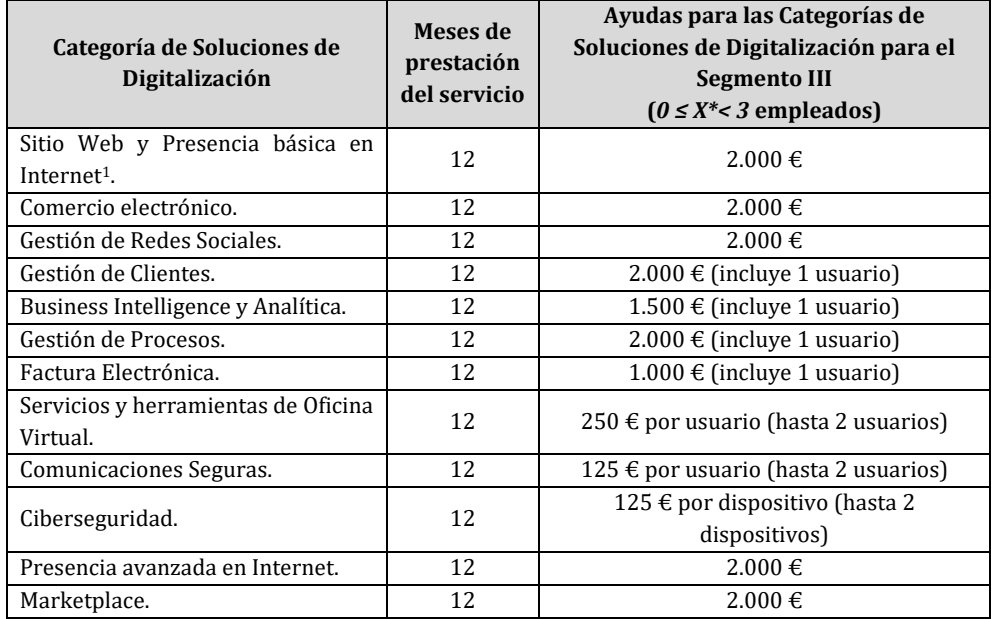

\* Siendo X el número de empleados, según lo dispuesto en el artículo 7 de las Bases Reguladoras.

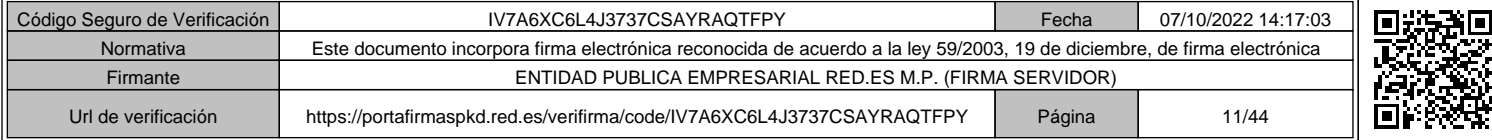

<sup>1</sup> Esta Categoría de Solución de Digitalización es la misma Categoría de Solución de Digitalización que la recogida en el Anexo IV de las Bases Reguladoras y la Convocatoria de ayudas C005/22-SI, *"I. Sitio Web y presencia en Internet"*.

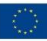

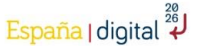

#### **18.¿Cuál es el importe de la ayuda final aplicable a cada solución?**

El importe de la ayuda final será el menor de los importes recogidos en el artículo 20 de las Bases Reguladoras, esto es:

> a) Ayuda máxima de la Categoría de Solución de Digitalización a la que corresponde la solución de digitalización.

**EXECUTE CO.ES RESIDENCE PO NOTE AND SOLUTION** 

b) Coste de la solución de digitalización contratada.

c) El importe de la subvención concedida no asociado a Acuerdos de Prestación de Soluciones de Digitalización formalizados anteriormente.

#### **19. ¿Son compatibles estas ayudas con otras?**

No. Las ayudas previstas en esta Convocatoria serán incompatibles con la percepción de otras subvenciones, ayudas, ingresos o recursos, que cubran el mismo coste, procedentes de cualquier Administración o entes públicos o privados nacionales, de la Unión Europea o de organismos internacionales, en aplicación del artículo 9 del Reglamento (UE) 2021/241 del Parlamento Europeo del Consejo de 12 de febrero de 2021 por el que se establece el Mecanismo de Recuperación y Resiliencia y se considerará para su valoración, las diferentes definiciones de empresa que se recogen en el artículo 3 del Anexo I del Reglamento (UE) n.º 651/2014, de la Comisión, de 17 de junio de 2014, por el que se declaran determinadas categorías de ayudas compatibles con el mercado interior en aplicación de los artículos 107 y 108 del Tratado.

# **20.¿Son subvencionables los dispositivos que se incluyan en la modalidad de pago por uso?**

Son subvencionables, como parte de una solución de digitalización, cuando su suministro sea imprescindible para la prestación de la solución contratada, sin que puedan ser utilizados para otros fines distintos que los de prestar esta solución.

# **21.¿Constituyen ayudas de Estado cubiertas por la normativa de minimis las concedidas en el marco de la III Convocatoria del Kit Digital, C022/22-SI?**

Sí. Las ayudas concedidas en el marco de esta Convocatoria constituyen ayudas de Estado cubiertas por la normativa de minimis, por lo que será de aplicación el régimen jurídico previsto en el artículo 2.4 de las Bases Reguladoras, según el cual:

*"Las ayudas a conceder en el marco de esta Orden constituirán ayudas de Estado, por lo que serán de aplicación el Reglamento (UE) n.º 1407/2013 de la Comisión, de 18 de diciembre de 2013, relativo a la aplicación de los artículos 107 y 108 del Tratado de Funcionamiento de la Unión Europea a las ayudas de minimis, el Reglamento (UE) n.º* 

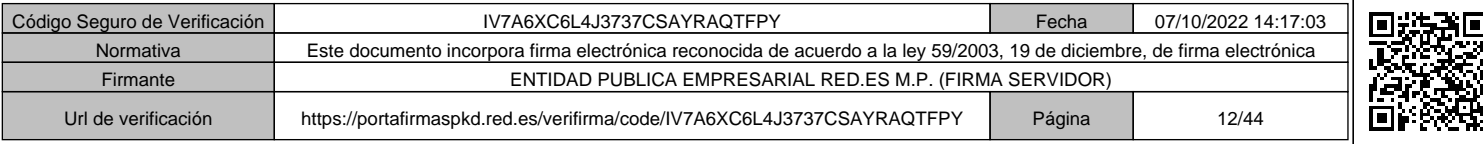

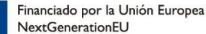

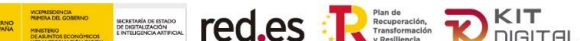

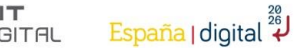

*1408/2013 de la Comisión, de 18 de diciembre de 2013, relativo a la aplicación de los artículos 107 y 108 del Tratado de Funcionamiento de la Unión Europea a las ayudas de minimis en el sector agrícola, el Reglamento (UE) n.º 717/2014 de la Comisión, de 27 de junio de 2014, relativo a la aplicación de los artículos 107 y 108 del Tratado de Funcionamiento de la Unión Europea a las ayudas de minimis en el sector de la pesca y de la acuicultura y el Reglamento (UE) n.º 360/2012 de la Comisión, de 25 de abril de 2012, relativo a la aplicación de los artículos 107 y 108 del Tratado de Funcionamiento de la Unión Europea a las ayudas de minimis concedidas a empresas que prestan servicios de interés económico general, sin perjuicio, del resto de disposiciones tanto del derecho nacional como de la Unión Europea que pudieran resultar de aplicación."*

# **PRESENTACIÓN DE SOLICITUDES:**

# **22.¿Quiénes podrán realizar las solicitudes?**

Las solicitudes serán realizadas por el solicitante, su representante legal o un representante voluntario que cuente con su autorización.

# **23.¿Cómo acreditará el solicitante el cumplimiento de los requisitos?**

El solicitante deberá acreditar mediante la presentación de las declaraciones responsables que se establezcan en el formulario de solicitud, el cumplimiento de los requisitos establecidos en el apartado segundo de la Convocatoria.

En lo concerniente a los requisitos establecidos en el artículo 8 de las Bases Reguladoras y el apartado segundo de la Convocatoria, el Órgano Instructor realizará de manera automatizada las consultas de oficio que sean necesarias para su comprobación, siempre y cuando el solicitante no se oponga expresamente, en cuyo caso, deberá acreditar el cumplimiento de estos requisitos presentando la documentación relacionada en el Anexo I de la Convocatoria.

# **24.¿Qué ocurre en caso de imposibilidad material del Órgano Instructor de obtener de oficio la información de los requisitos?**

Tal y como se recoge en el apartado Cuarto de la Convocatoria:

*"En los supuestos de imposibilidad material del Órgano Instructor para obtener de oficio la información de los requisitos establecidos en el artículo 8 de las Bases Reguladoras y en el apartado segundo de la presente Convocatoria, se requerirá al solicitante para que, en el plazo de 10 días hábiles, de conformidad con el artículo 23.3 de la Ley 38/2003, de 17 de noviembre, General de Subvenciones, presente la documentación preceptiva a través del formulario electrónico habilitado en la Sede* 

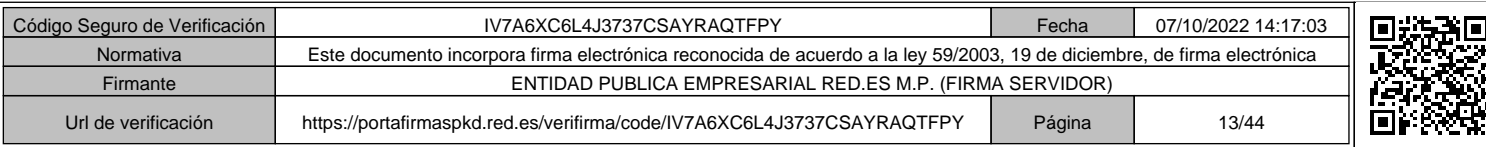

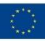

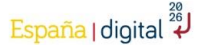

*Electrónica de Red.es, por lo que no se admitirá la presentación de documentación a través de medios diferentes al descrito en este apartado."*

**A EL BEL red.es REEL DELTER** 

#### **25.¿Cómo se presentarán las solicitudes?**

Las solicitudes se presentarán únicamente a través del formulario automatizado, que recogerá los puntos contemplados en el Anexo I de la Convocatoria, habilitado en la Sede Electrónica de Red.es, el cual también será accesible desde la plataforma Acelera Pyme (https://www.acelerapyme.gob.es/).

No se admitirá la presentación de solicitudes a través de medios diferentes al descrito en este apartado.

#### **26.¿Podrá presentarse más de una solicitud?**

Únicamente podrá solicitarse una ayuda por cada pequeña empresa, microempresa, o persona en situación de autoempleo de las comprendidas en el Segmento III del artículo 7.2 de las Bases Reguladoras.

#### **27. ¿Cuál es el plazo para presentar las solicitudes?**

Las solicitudes deberán presentarse dentro del plazo de solicitud establecido en el apartado vigesimotercero de la Convocatoria (desde el 20 de octubre de 2022 a las 11:00 horas hasta el 20 de octubre de 2023 a las 11:00 horas). Este plazo concluirá antes si se agotase el crédito presupuestario establecido en el apartado tercero de la Convocatoria.

#### **28. ¿Es necesario disponer de certificado electrónico/digital?**

Sí. El representante de la pyme, ya sea el propio solicitante, un representante legal o un representante voluntario, deberá acceder al sistema a efectos de autentificación, cumplimentación, consulta, firma y presentación de solicitud mediante su certificado electrónico reconocido o cualificado de firma electrónica expedidos por prestadores incluidos en la lista de confianza de prestadores de servicios de certificación, según lo establecido en el artículo 9 de la Ley 39/2015, de 1 de octubre, del Procedimiento Administrativo Común de las Administraciones Públicas.

#### **29.¿Puedo imprimir los formularios anexos y cumplimentarlos a mano?**

No. Los formularios se cumplimentarán directamente en la Sede Electrónica de Red.es, donde el representante legal de la pyme o un representante voluntario que

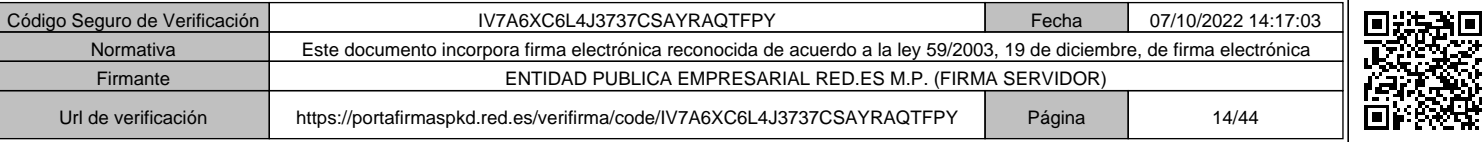

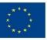

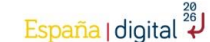

cuente con su autorización podrá realizar la cumplimentación, firma y presentación de los formularios asociados a estas ayudas.

 $\mathbf{R} = \mathbf{E}$  and red.es  $\mathbf{R}$  and  $\mathbf{R}$  becomes

# **30. ¿Debe aportarse alguna documentación complementaria en los casos en los que presente la solicitud un representante voluntario?**

Para aquellas solicitudes que sean presentadas a través de los representantes voluntarios, se deberá aportar, junto a la solicitud, la autorización de representación voluntaria, según el modelo establecido en el Anexo II de la Convocatoria y descargable en la Sede Electrónica de Red.es, firmada por el solicitante de la ayuda.

Este modelo, que será el único admitido en la presente Convocatoria, se firmará exclusivamente mediante un sistema de firma electrónica según las especificaciones establecidas en el Anexo V de esta Convocatoria.

Se exceptuará de la presentación de este modelo a aquellos representantes voluntarios del solicitante que actúen en el ámbito de la representación prevista en el artículo 5.7 de la Ley 39/2015, de 1 de octubre y que hayan suscrito el correspondiente Convenio con la entidad pública empresarial Red.es, M.P.

# **31.¿Cuál es el número máximo de solicitudes diarias que puede presentar un representante voluntario?**

Cada representante voluntario (incluyendo, en su caso, a sus empresas asociadas y vinculadas) solo podrá presentar un máximo de mil (1.000) solicitudes al día, durante el plazo de presentación de estas establecido en el apartado vigesimotercero de la presente Convocatoria, cumpliendo asimismo los requisitos previstos en los Anexos I, II y VI de esta Convocatoria.

Este límite máximo diario podrá ser modificado por Red.es durante el plazo de presentación de solicitudes establecido en el apartado vigesimotercero de la presente Convocatoria, mediante Resolución del órgano concedente que será publicada en la Sede Electrónica de Red.es.

# **32.¿Cómo se realizarán las consultas de oficio que sean necesarias para su comprobación?**

El Órgano Instructor realizará de manera automatizada las consultas de oficio, siempre y cuando el solicitante no se oponga expresamente, en cuyo caso, deberá acreditar el cumplimiento de estos requisitos presentando junto a su solicitud la documentación relacionada en el Anexo I de la Convocatoria.

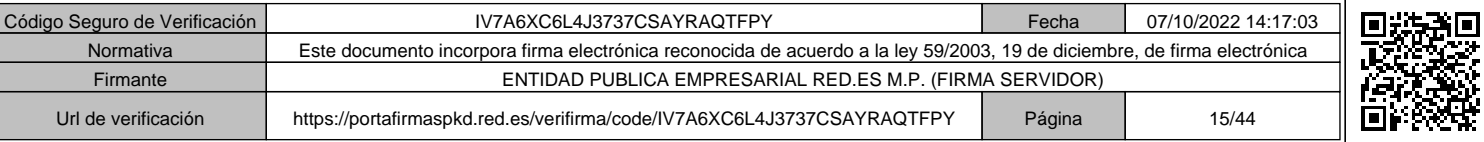

#### **33. ¿Qué supone la presentación de la solicitud de ayudas?**

La presentación de la solicitud supondrá la aceptación de las Bases Reguladoras y de la presente Convocatoria, así como la declaración de la veracidad de toda la información que se presente. Asimismo, supondrá la aceptación de la ayuda, en caso de obtener la condición de beneficiario, debiendo garantizar su compromiso de contratar con el "bono digital" la prestación de soluciones de digitalización nuevas o que supongan la sustitución de las soluciones ya adoptadas por el beneficiario, siempre que supongan una mejora funcional.

**ERIC CO.es** RECORDED KIT

# **34. ¿Se puede modificar/corregir/rectificar una solicitud de ayuda?**

Sí, mientras no haya sido firmada o presentada.

#### **35.¿Qué ocurre si la solicitud no cumple con todos los requisitos?**

En el caso de que la solicitud no reúna los requisitos señalados en las Bases Reguladoras y en la Convocatoria, el Órgano Instructor requerirá su subsanación, de acuerdo con lo establecido en el artículo 27.16 de las Bases Reguladoras y el apartado cuarto de la Convocatoria, mediante notificación electrónica, concediendo un plazo de 10 días hábiles.

La subsanación de las solicitudes se realizará exclusivamente mediante la cumplimentación de los formularios electrónicos de subsanación habilitados en la Sede Electrónica de Red.es sin que se admita la presentación de subsanaciones a través de medios diferentes del establecido en este apartado.

#### **36. ¿Red.es puede pedir aclaraciones y documentación complementaria?**

Tal y como dispone el artículo 27.15 de las Bases Reguladoras, Red.es se reserva el derecho de solicitar aclaraciones y documentación complementaria para acreditar la veracidad de la documentación presentada. La presentación, en su caso, de las aclaraciones o documentación complementaria a que se refiere este punto se realizará por el solicitante exclusivamente a través de la cumplimentación del formulario electrónico que se habilite en la Sede Electrónica de Red.es.

#### **37. ¿Se puede desistir de una solicitud una vez presentada?**

Sí. Se puede desistir de una solicitud presentada en cualquier momento previo a su concesión.

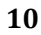

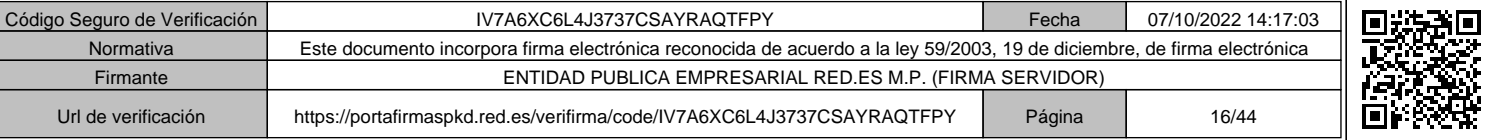

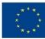

# **PROCEDIMIENTO DE CONCESIÓN:**

# **38.¿Cómo se concederán las ayudas a la digitalización de las empresas comprendidas en el Segmento III?**

**EXECUTE CO.ES RESIDENCE PO NOTE AND SOLUTION** 

Se concederán de forma directa y bajo el único criterio del orden de presentación de solicitudes y en disposición de crédito suficiente, una vez realizadas las comprobaciones del cumplimiento de los requisitos exigidos en el apartado segundo de esta Convocatoria y en el artículo 8 de las Bases Reguladoras, mediante un procedimiento de concurrencia no competitiva, de conformidad con lo previsto en el artículo 62 del Real Decreto-ley 36/2020, de 30 de diciembre y en los artículos 16 y 25 de las Bases Reguladoras.

# **PROPUESTA DE RESOLUCIÓN Y RESOLUCIÓN DE CONCESIÓN:**

#### **39.¿Cuál será la periodicidad de las propuestas de resolución definitivas?**

A la vista de cada expediente, y cuando no figuren en el procedimiento ni sean tenidos en cuenta otros hechos ni otras alegaciones y pruebas que las aducidas por los interesados inicialmente en su solicitud, el Órgano Instructor formulará propuestas de resolución definitivas, con una secuencia temporal de 15 días desde el inicio del plazo de solicitud, debidamente motivadas a través de un informe que acredite el cumplimiento de requisitos, de conformidad con el artículo 24.4 de la Ley 38/2003, de 17 de noviembre, General de Subvenciones.

#### **40. ¿Cómo se notificarán las resoluciones definitivas?**

A través de su publicación en la Sede Electrónica de Red.es, la cual será accesible desde la plataforma Acelera Pyme (https://www.acelerapyme.gob.es/) y se notificarán a los beneficiarios de manera individualizada por comparecencia en la Sede Electrónica de Red.es, de conformidad con lo establecido en el artículo 43.1 de la Ley 39/2015, de 1 de octubre, del Procedimiento Administrativo Común de las Administraciones Públicas.

# **41.¿Qué ocurriría si existieran fondos sin asignar una vez resuelta la Convocatoria y notificadas las resoluciones?**

De conformidad con el artículo 28.8 de las Bases Reguladoras, una vez resuelta la Convocatoria y notificadas las resoluciones, en el caso de que existieran fondos sin asignar, el Órgano Instructor podrá formular nuevas propuestas de resolución definitivas a favor de aquellos solicitantes cuyas solicitudes hayan sido

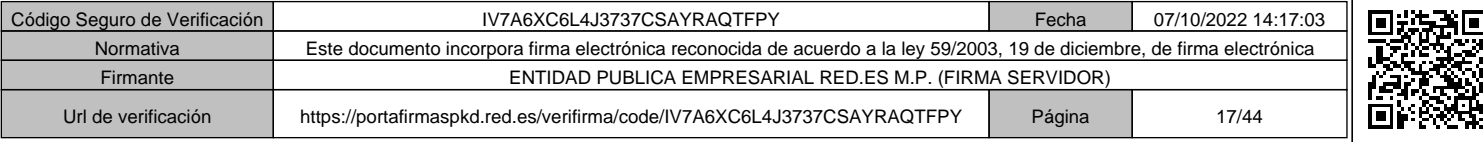

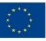

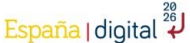

desestimadas por falta de fondos, que serán tramitadas de conformidad con lo dispuesto en el apartado séptimo de la Convocatoria.

 $\mathbf{R} = \mathbf{E}$  and  $\mathbf{R} = \mathbf{R}$  and  $\mathbf{R} = \mathbf{R}$ 

# **42.¿La resolución del procedimiento de concesión podrá ser recurrida?**

Sí, podrá ser recurrida potestativamente en reposición, en el plazo de un mes y ante el mismo órgano que la ha dictado, de acuerdo con lo dispuesto en los artículos 123 y 124 de la Ley 39/2015, del Procedimiento Administrativo Común de las Administraciones Públicas. Sin perjuicio de lo anterior, contra la resolución del procedimiento de concesión de las ayudas señaladas, en el plazo de dos meses a contar desde el día siguiente a la fecha de publicación de dicha resolución, cabe interponer recurso ante los Juzgados Centrales de lo Contencioso‐administrativo. No se podrá interponer recurso contencioso administrativo hasta que sea resuelto expresamente o se haya producido la desestimación presunta del recurso de reposición interpuesto.

# **OBLIGACIONES DEL BENEFICIARIO:**

# **43. ¿Cuáles son las obligaciones que tiene el beneficiario?**

Tal y como recoge el apartado noveno de la Convocatoria:

- El beneficiario se obliga al cumplimiento de lo establecido tanto en las Bases Reguladoras, como en esta Convocatoria, así como en lo dispuesto en el Ordenamiento Jurídico general.
- Asimismo, se sujetará, en su caso, al cumplimiento de la normativa aplicable al Mecanismo de Recuperación y Resiliencia dentro del Instrumento Europeo de Recuperación («Next Generation EU»), entre otras, al Reglamento (UE) 2021/241 del Parlamento Europeo y del Consejo, de 12 de febrero de 2021, por el que se establece el Mecanismo de Recuperación y Resiliencia, a la Orden HFP/1030/2021 de 29 de septiembre por la que se configura el sistema de gestión del Plan de Recuperación, Transformación y Resiliencia, a la Orden HFP/1031/2021, de 29 de septiembre, por la que se establece el procedimiento y formato de la información a proporcionar por las Entidades del Sector Público Estatal, Autonómico y Local para el seguimiento del cumplimiento de hitos y objetivos y de ejecución presupuestaria y contable de las medidas de los componentes del Plan de Recuperación, Transformación y Resiliencia, a las instrucciones específicas que, en aplicación y cumplimiento de la presente Convocatoria, dicte el Ministerio de Asuntos Económicos y Transformación Digital en materia de ejecución, seguimiento, pago de las ayudas, información y publicidad, justificación y control del gasto, y cualesquiera otras que resulten de aplicación.

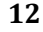

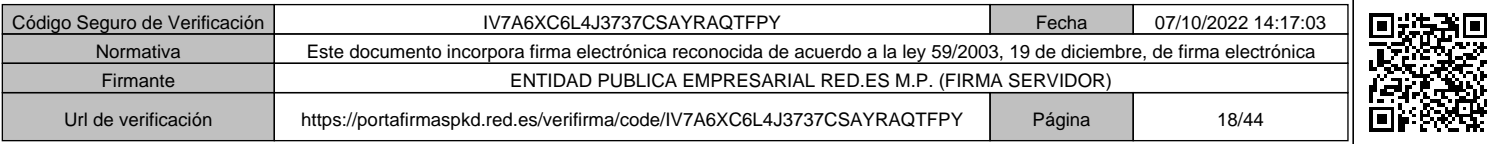

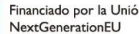

• El beneficiario garantizará mediante declaración responsable el pleno cumplimiento de la normativa medioambiental vigente y del principio de «no causar daño significativo» (principio Do No Significant Harm –DNSH–), recogido en el Reglamento (UE) 2020/852, del Parlamento Europeo y del Consejo, de 18 de junio de 2020, en todas las fases del diseño y ejecución de cada actuación de acuerdo con lo previsto en el Plan de Recuperación, Transformación y Resiliencia, aprobado por Consejo de Ministros el 27 de abril de 2021 y por el Reglamento (UE) n.º 2021/241 del Parlamento Europeo y del Consejo, de 12 de febrero de 2021, por el que se establece el Mecanismo de Recuperación y Resiliencia. En todo caso, respetará los procedimientos de evaluación ambiental, cuando sean de aplicación, conforme a la legislación vigente, así como otras evaluaciones de repercusiones que pudieran resultar de aplicación en virtud de la legislación medioambiental.

**A EL BEL red.es REEL DELTER** 

• El beneficiario garantizará mediante declaración responsable que las actividades que se desarrollen en el ámbito de la presente Convocatoria no ocasionan un perjuicio significativo a los objetivos medioambientales, según el artículo 17 del Reglamento (UE) 2020/852 relativo al establecimiento de un marco para facilitar las inversiones sostenibles mediante la implantación de un sistema de clasificación (o «taxonomía») de las actividades económicas medioambientalmente sostenibles. Se excluyen de la financiación, en la medida en que resulten aplicables a los conceptos en que se realice el gasto al que se destinan las presentes ayudas:

- a) Actividades relacionadas con los combustibles fósiles, salvo en los casos debidamente justificados conforme con la Comunicación de la Comisión Europea 2021/C 58/01.
- b) Actividades cubiertas por el régimen de comercio de derechos de emisión de la UE (RCDE) en las cuales se prevean emisiones equivalentes de CO2 que no sean sustancialmente inferiores a los parámetros de referencia establecidos para la asignación gratuita de derechos.
- c) Compensación de costes indirectos del sistema de comercio de derechos de emisión.
- d) Actividades relacionadas con vertederos de residuos, incineradoras y plantas de tratamiento biológico mecánico que impliquen un aumento de su capacidad o de su vida útil.
- e) Actividades en las que la eliminación de desechos puede causar daños a largo plazo al medio ambiente.

#### **44. ¿Dónde se recogen las obligaciones del beneficiario?**

En las Bases Reguladoras, la presente Convocatoria y en el Ordenamiento Jurídico general.

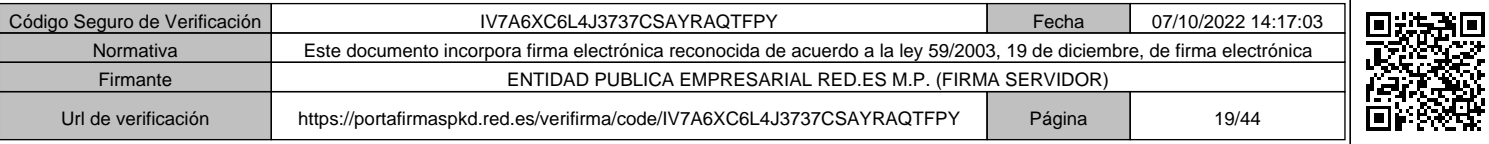

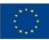

# **45. ¿Es necesario algún tipo de publicidad que informe sobre las ayudas y procedencia de su financiación?**

**EXECUTE CO.ES RESIDENCE PO NOTE AND SOLUTION** 

La publicidad de las ayudas concedidas se llevará a cabo por lo dispuesto en el artículo 34 de las Bases Reguladoras y el Anexo VII de la presente Convocatoria, debiendo estar disponible durante la prestación del servicio. A tal efecto, los beneficiarios harán mención del origen de esta financiación y velarán por darle visibilidad, incluido, cuando proceda, mediante el emblema de la Unión, disponible en el link https://planderecuperacion.gob.es/identidad-visual, y una declaración de financiación adecuada que indique «financiado por la Unión Europea *Next Generation EU*"», junto al logo del Plan de Recuperación, en particular cuando promuevan las acciones y sus resultados, facilitando información coherente, efectiva y proporcionada dirigida a múltiples destinatarios, incluidos los medios de comunicación y el público.

Respecto de aquellas soluciones de digitalización establecidas en el Anexo IV de las Bases Reguladoras que incluyan, como parte de la solución, dispositivos en la modalidad de pago por uso, siempre que su suministro sea imprescindible en los términos establecidos en el artículo 19.5.h) de las Bases Reguladoras, el beneficiario deberá hacer mención del origen de esta financiación y velará por darle, cuando proceda, una adecuada visibilidad, a través de cualquier técnica de impresión sobre el dispositivo.

# **ACUERDOS DE PRESTACIÓN DE SOLUCIONES DE DIGITALIZACIÓN Y PROCEDIMIENTO DE FORMALIZACIÓN:**

# **46.¿Puede un beneficiario solicitar una solución de un Agente Digitalizador Adherido distinto al que ha solicitado la ayuda de la pyme interesada como representante voluntario?**

Sí. Una vez recibida la ayuda en forma de bono digital, el beneficiario podrá emplearlo en la/s solución/es de digitalización existente/s del Catálogo de Soluciones de Digitalización que desee, incluso aunque sean de otro Agente Digitalizador Adherido distinto al que ha presentado la solicitud en su nombre.

#### **47. ¿Cuándo será efectivo el derecho de cobro de la subvención concedida?**

No será efectivo el derecho de cobro de la subvención concedida (bono digital) hasta la correcta justificación de la misma.

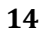

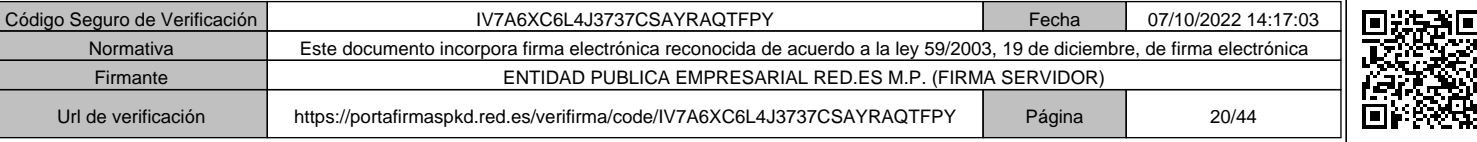

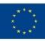

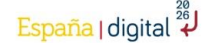

#### **48.¿Cómo utilizo el bono digital una vez concedido?**

El beneficiario deberá seleccionar y contratar con los Agentes Digitalizadores Adheridos la solución o soluciones de digitalización que desee adoptar de entre las disponibles en el Catálogo de Soluciones de Digitalización del Programa.

**EXECUTE CO.ES RESIDENCE PO NOTE AND SOLUTION** 

# **49. ¿Quién debe formalizar la propuesta de Acuerdo de Prestación de Soluciones de Digitalización?**

La propuesta de Acuerdo de Prestación de Soluciones de Digitalización se deberá formalizar (elaborar y firmar) una vez contratada la solución, por el beneficiario, su representante legal o un representante voluntario. Será firmada a través de los medios de firma aceptados en las relaciones con la Administración Pública (mediante certificado electrónico, Cl@ve permanente o Cl@ve PIN).

Además de los medios de firma anteriormente detallados, la firma y gestión del Acuerdo de Prestación de Soluciones de Digitalización podrá suscribirse por un Gestor Administrativo colegiado, previa autorización para realizar este trámite en nombre del beneficiario mediante la firma del documento electrónico de representación suscrito a través de la plataforma del Consejo General de Colegios de Gestores Administrativos.

Hay que tener en cuenta asimismo lo establecido en el artículo 30.8 b) de las Bases Reguladoras, que establece que:

*"No podrá formalizarse Acuerdo de Prestación de Soluciones de Digitalización cuando el representante voluntario sea un Agente Digitalizador Adherido firmante o cualquier otra empresa o entidad que forme parte del mismo grupo empresarial."*

# **50. ¿Cómo se deberá formalizar la propuesta de Acuerdo de Prestación de Soluciones de Digitalización?**

Por medio del formulario web (cuyo contenido es el modelo establecido al efecto en el Anexo III de la Convocatoria), que se encontrará disponible en la Sede Electrónica de Red.es y al cual se podrá acceder desde la plataforma Acelera Pyme (https://www.acelerapyme.gob.es/), aceptando las condiciones que se establezcan en el mismo.

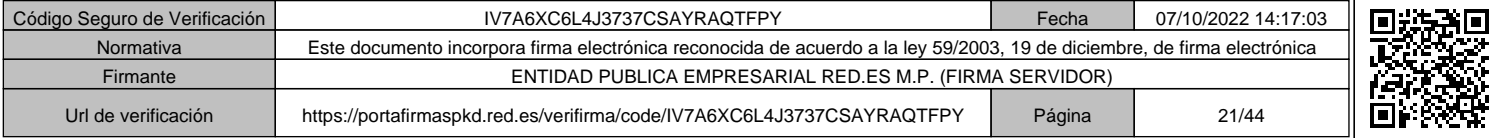

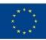

# **51. ¿Cuándo se deberá formalizar la propuesta de Acuerdo de Prestación de Soluciones de Digitalización?**

**EXECUTE CO.ES RESERVED TO A PUBLICATE OF A PUBLICATE OF A PUBLICATE OF A PUBLICATE OF A PUBLICATE OF A PUBLICATE OF A PUBLICATE OF A PUBLICATE OF A PUBLICATE OF A PUBLICATE OF A PUBLICATE OF A PUBLICATE OF A PUBLICATE OF** 

Una vez notificada la Resolución de concesión de la ayuda, el beneficiario dispondrá de un plazo máximo de 6 meses para la formalización (elaboración y firma) con el Agente Digitalizador Adherido de los Acuerdos de Prestación de Soluciones de Digitalización asociados al "bono digital". Trascurrido dicho plazo, el beneficiario perderá el derecho al cobro del importe de la subvención concedida que no figure asociada a los Acuerdos de Prestación de Soluciones de Digitalización debidamente formalizados.

# **52.¿Qué ocurre si existen conflictos entre el Agente Digitalizador Adherido y el beneficiario?**

Red.es y la entidad colaboradora prevista en el artículo 14.1 de las Bases Reguladoras no se harán responsables de los posibles conflictos que puedan derivarse de la relación privada de prestación de la solución de digitalización que se establezca entre el Agente Digitalizador Adherido y el beneficiario.

# **53.¿Qué repercusión tiene renunciar de la ayuda?**

En virtud del artículo 35 de las Bases Reguladoras y el apartado decimoséptimo de la Convocatoria, el beneficiario podrá renunciar a la ayuda concedida, siempre que esta sea motivada y válida y no existan terceros que pudieran verse afectados, ni se perjudique el interés público.

La renuncia conllevará el desistimiento de todos los Acuerdos de Prestación de Soluciones de Digitalización que el beneficiario hubiese formalizado previamente con los Agentes Digitalizadores Adheridos. Asimismo, deberá en su caso, reintegrar al órgano concedente el importe de la ayuda que se hubiese abonado con anterioridad.

# **54.¿Cómo debo justificar que la solución de digitalización contratada es una sustitución de una solución de digitalización existente con mejoras funcionales?**

En los Acuerdos de Prestación de Soluciones de Digitalización correspondientes a sustituciones de soluciones de digitalización ya adoptadas por el beneficiario, se detallarán las mejoras funcionales de la solución que va a contratarse con respecto a la adoptada previamente por el beneficiario.

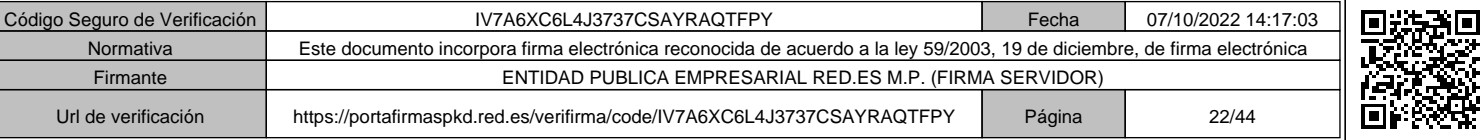

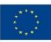

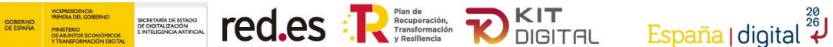

# **55. ¿Dónde se puede encontrar el modelo de Acuerdo de Prestación de Soluciones de Digitalización?**

El modelo de Acuerdo de Prestación de Soluciones de Digitalización estará disponible en la Sede Electrónica Red.es (la cual será accesible desde la plataforma Acelera pyme https://www.acelerapyme.gob.es/) y será el único admitido, firmándose mediante firma con certificado electrónico, Cl@ve permanente o Cl@ve PIN.

# **56.¿Se puede modificar el modelo de Acuerdo de Prestación de Soluciones de Digitalización?**

No. El modelo de Acuerdo de Prestación de Soluciones de Digitalización será el establecido en el Anexo III de la Convocatoria.

# **57.¿El Acuerdo de Prestación de Soluciones de Digitalización compromete en algo al beneficiario de la ayuda una vez justificada la solución o soluciones para las que se recibe el bono digital?**

El Acuerdo de Prestación de Soluciones de Digitalización recoge las obligaciones del beneficiario y del Agente Digitalizador Adherido conforme a las normas establecidas en las Bases Reguladoras y la Convocatoria.

Todo lo que exceda del contenido mínimo recogido en el Acuerdo de Prestación de Soluciones de Digitalización quedará sujeto al contrato previo que hayan formalizado las partes, según establece el artículo 30.4 de las Bases Reguladoras: *"Para firmar dichos Acuerdos de Prestación de Soluciones de Digitalización, el beneficiario deberá previamente haber formalizado contrato con el Agente Digitalizador Adherido para la solución de digitalización que desee adoptar, basado en la oferta accesible desde el Catálogo de Soluciones de Digitalización del Programa."*

# **JUSTIFICACIÓN DE LA AYUDA:**

#### **58. ¿Quién realizará la presentación de la justificación?**

Los Agentes Digitalizadores Adheridos, en nombre del beneficiario, mediante cuenta justificativa simplificada con aportación de justificantes de gasto, conforme a lo previsto en los artículos 30 y siguientes de la Ley 38/2003, de 17 de noviembre, General de Subvenciones, y en el Título II, Capítulo II, de su Reglamento, aprobado por Real Decreto 887/2006, de 21 de julio.

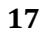

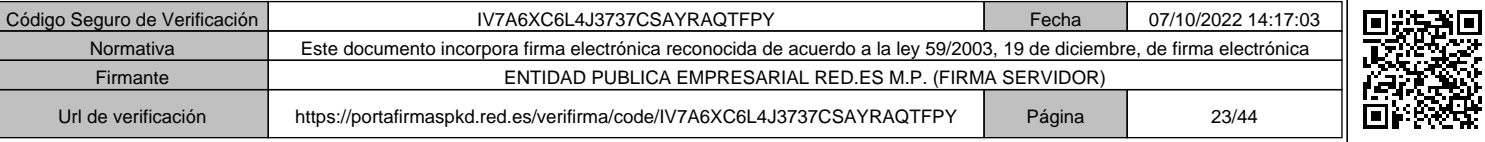

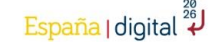

#### **59. ¿Cómo se realizará la presentación de la justificación?**

La presentación de la justificación para cada una de las fases establecidas en el artículo 22 de las Bases Reguladoras se realizará a través del formulario electrónico que se encontrará disponible en la Sede Electrónica de Red.es (que será accesible a través de la Plataforma Acelera Pyme https://www.acelerapyme.gob.es/), en el cual se indicarán los requisitos y las evidencias para acreditar el cumplimiento de la prestación de la solución de digitalización subvencionada.

**EXECUTE CO.ES RESIDENCE PO NOTE AND SOLUTION** 

No se admitirá la presentación de justificaciones a través de medios distintos al descrito en este apartado.

# **60.¿Se podrá requerir acceso a las soluciones de digitalización adoptadas (ruta, usuario, contraseña, etc.) para comprobar la justificación de la ayuda?**

Sí. Con el fin de verificar el efectivo funcionamiento de las soluciones de digitalización adoptadas así como el cumplimiento de lo dispuesto en las Bases Reguladoras y en la presente Convocatoria, la Cámara Oficial de Comercio, Industria, Servicios y Navegación de España podrá requerir, mediante notificación electrónica a través de la Sede Electrónica de Red.es, el acceso a las soluciones de digitalización adoptadas por el beneficiario, concediendo un plazo de 5 días hábiles para que el beneficiario facilite la información solicitada (ruta, usuario, contraseña, etc.).

En caso de no facilitar dicha información en el plazo establecido, se aplicarán al beneficiario las previsiones recogidas en los artículos 36, 37 y 38 de las Bases Reguladoras.

# **61. ¿Qué documentación se debe presentar para justificar los trabajos realizados?**

La documentación (completamente detallada en el Anexo IV de la Convocatoria) que deben presentar los Agentes Digitalizadores Adheridos, en nombre del beneficiario, para justificar los trabajos realizados es:

- La solicitud electrónica de justificación de la ayuda.
- Ficheros adjuntos a la solicitud electrónica de justificación de la ayuda.

# **62. ¿Cuáles son las fases de la justificación y cuál es la documentación a presentar en cada una de ellas?**

La justificación de la ayuda se realizará en dos fases:

Primera fase de justificación, que se compondrá de una memoria que se corresponderá con el formulario web prestablecido y con la documentación pertinente de la solución adoptada, detallada en el Anexo IV de la Convocatoria.

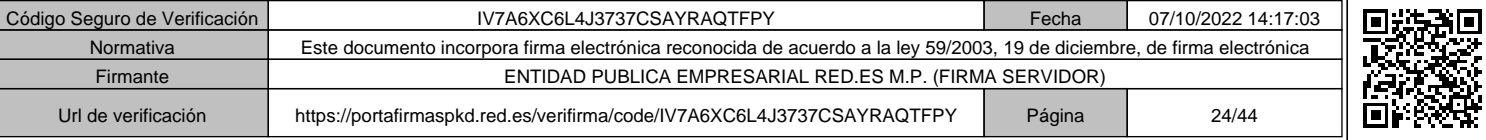

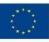

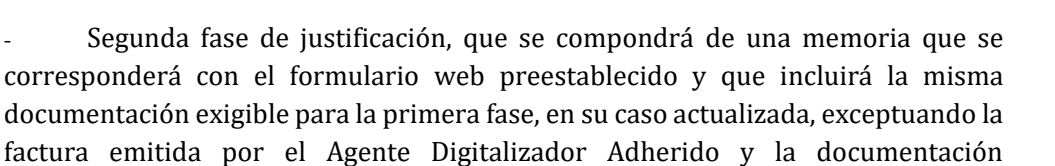

**K-EL EL red.es REL DELTAL** 

España | digital 4

# **63.¿Qué documentación debe presentarse en la justificación de la primera fase?**

acreditativa del abono de esta, según el detalle del Anexo IV de la Convocatoria.

- a) Formulario web con el detalle técnico y funcional de las soluciones instaladas y prestadas y sus costes desglosados, de conformidad con el Acuerdo de Prestación de Soluciones de Digitalización. En el caso de incluirse, como parte de la Solución, dispositivos hardware en modalidad de pago por uso, este formulario web recogerá la tipología de los mismos, modelos, marcas y números de serie correspondientes.
- b) Acreditación del cumplimiento de la actividad subvencionada, según los requisitos que se establecen en el Catálogo de Soluciones de Digitalización del Programa, y las evidencias que, por cada categoría de digitalización, se establecen en la siguiente tabla:

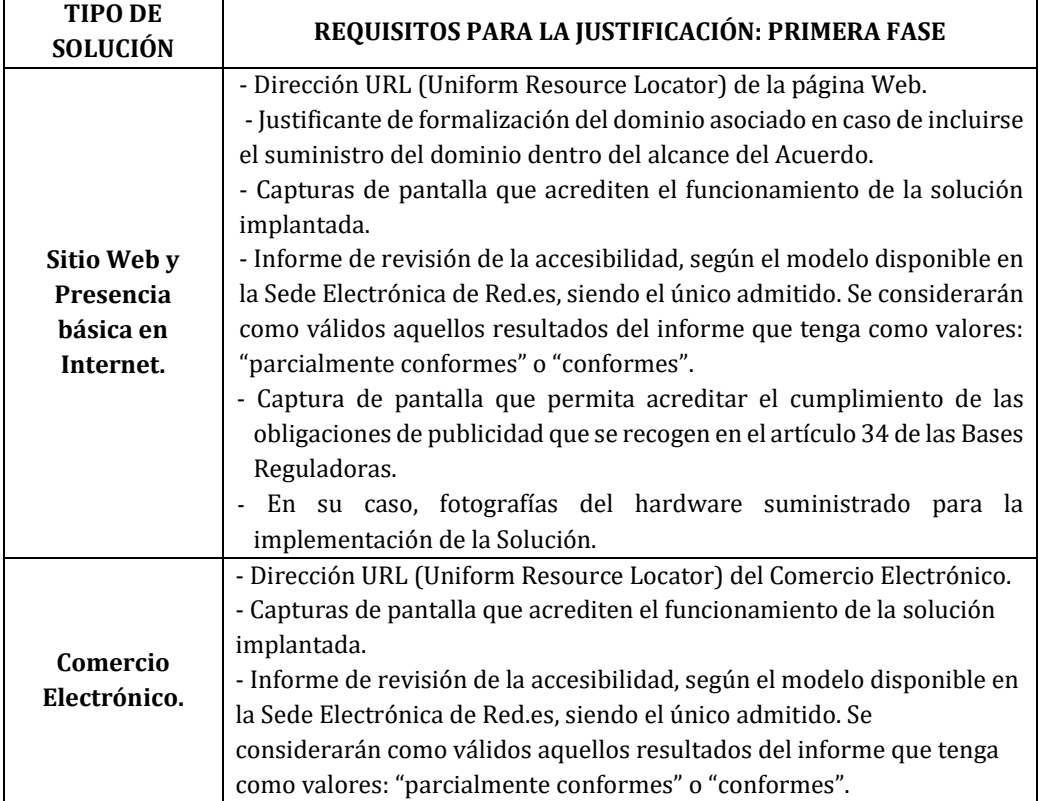

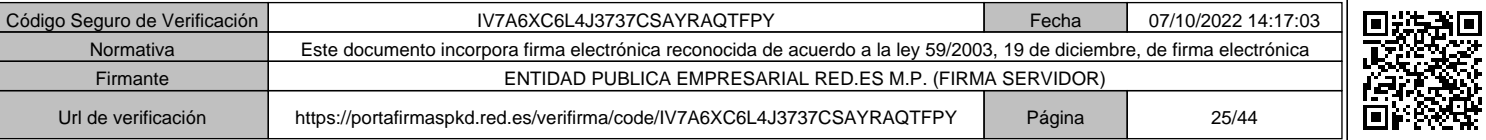

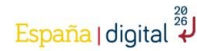

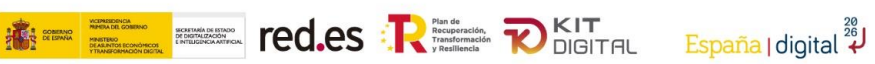

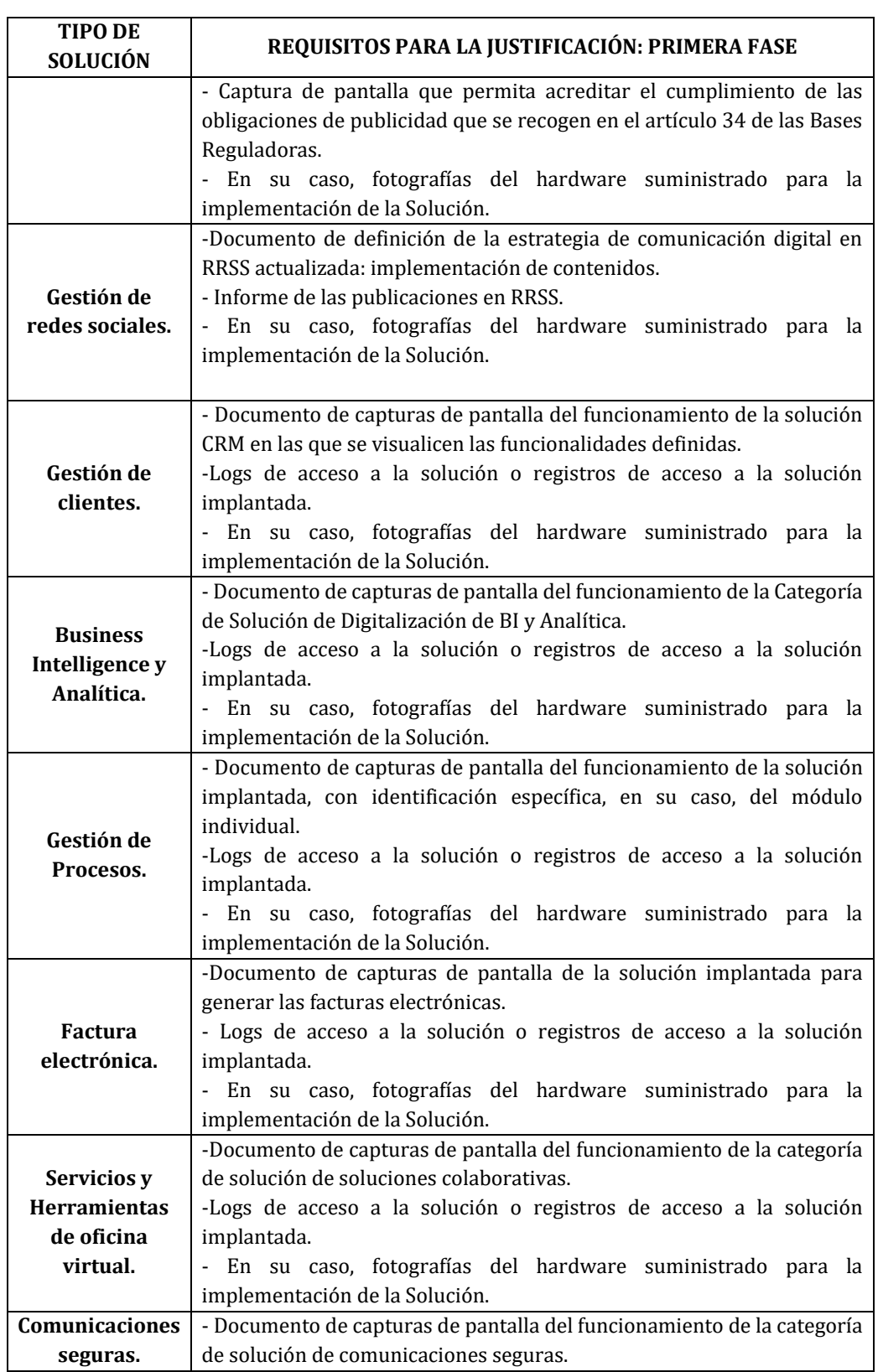

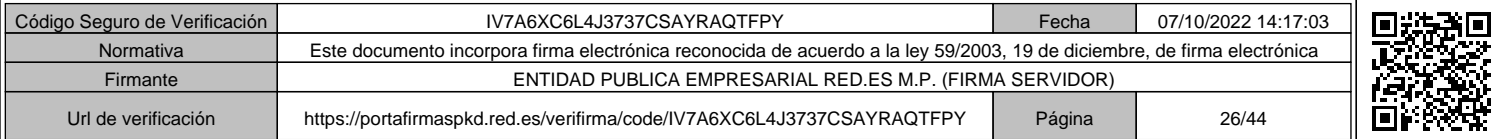

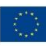

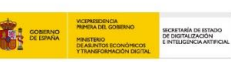

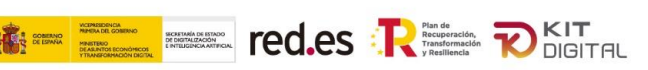

España | digital 24

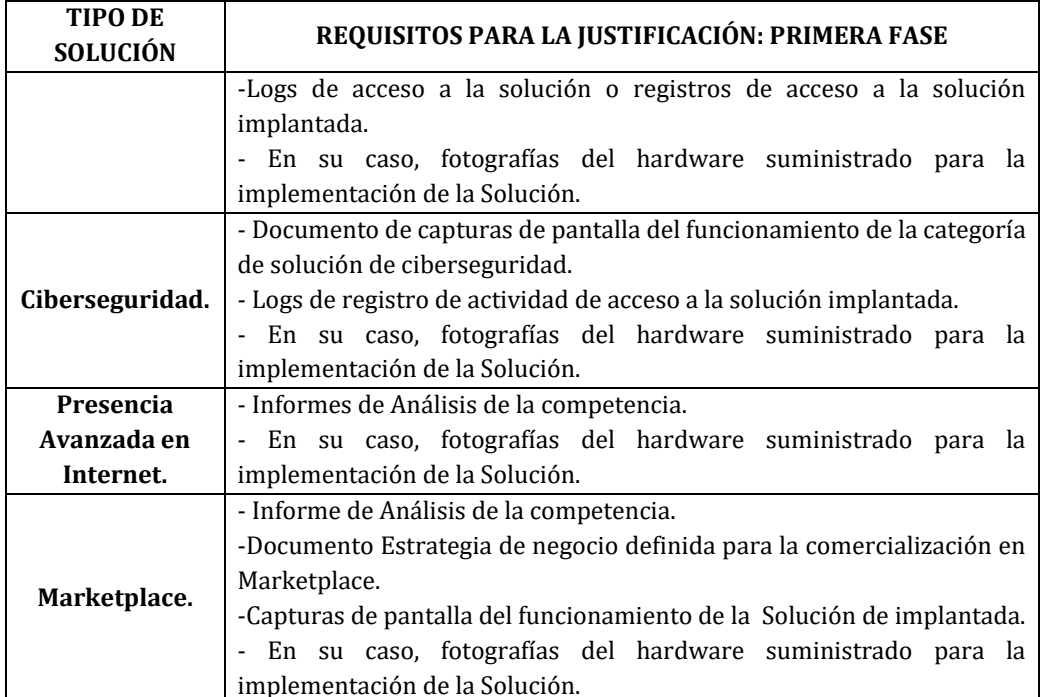

- c) La factura emitida por el Agente Digitalizador Adherido deberá reunir los requisitos establecidos en el artículo 22.4 de las Bases Reguladoras y cumplir con el formato *facturae*, según lo establecido en el punto 4 del Anexo IV de la Convocatoria.
- d) La documentación acreditativa del abono por parte del Beneficiario al Agente Digitalizador Adherido del importe correspondiente a la diferencia entre el coste de la solución contratada (impuestos incluidos) y el importe del bono digital aplicable al Acuerdo, de conformidad con el artículo 31.6.c) de las Bases Reguladoras.
- e) Conformidad expresa del Beneficiario, a través del formulario web de justificación, de las soluciones instaladas y prestadas.
- f) Declaración expresa del Agente Digitalizador Adherido, a través del formulario web de justificación, de que el coste de la solución de digitalización objeto de este Acuerdo en ningún caso es superior al valor de mercado de conformidad con el artículo 19.3 de las Bases Reguladoras. En particular, que no se ha producido un incremento de costes no justificado en la solución de digitalización objeto de este Acuerdo respecto de los que esa misma solución venía soportando en su comercialización en el mercado con anterioridad a obtener la condición de agente Digitalizador Adherido, ni que se comercialice la solución de digitalización objeto de este Acuerdo con costes inferiores para clientes que no tengan la condición de beneficiarios.

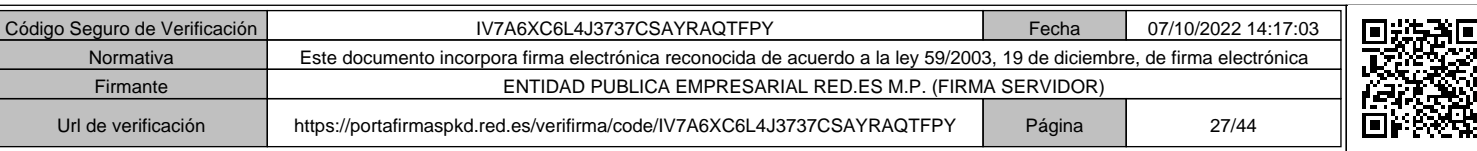

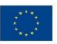

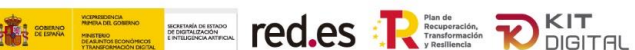

España | digital 24

h) En su caso, declaración expresa del Beneficiario, a través del formulario web de justificación, acerca de su compromiso de satisfacer a la Agencia Tributaria, por cuenta del Agente Digitalizador Adherido, la cantidad que corresponda a la retención de IRPF aplicada por éste en la factura.

# **64.¿Qué documentación debe presentarse en la justificación de la segunda fase?**

a) Formulario web con el detalle técnico y funcional de las soluciones instaladas y prestadas y sus costes desglosados, de conformidad con el Acuerdo de Prestación de las Soluciones de Digitalización.

En el caso de incluirse, como parte de la Solución, dispositivos hardware en modalidad de pago por uso, este formulario web recogerá la tipología de los mismos, modelos, marcas y números de serie correspondientes.

b) Acreditación del cumplimiento de la actividad subvencionada, según los requisitos que se establecen en el Catálogo de Soluciones de Digitalización del Programa, y las evidencias que, por cada categoría de digitalización, se establecen en la siguiente tabla:

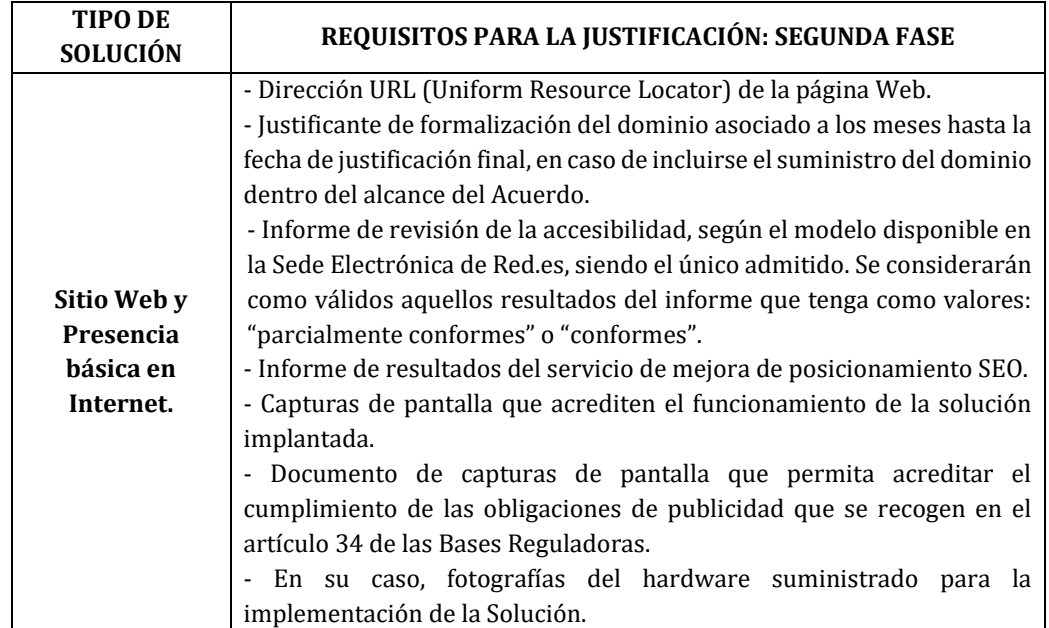

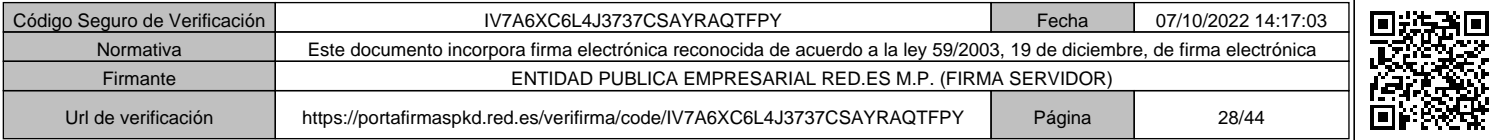

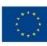

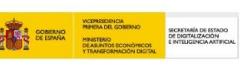

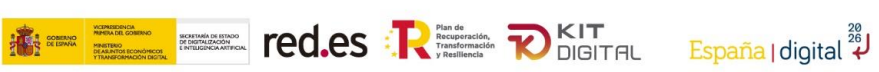

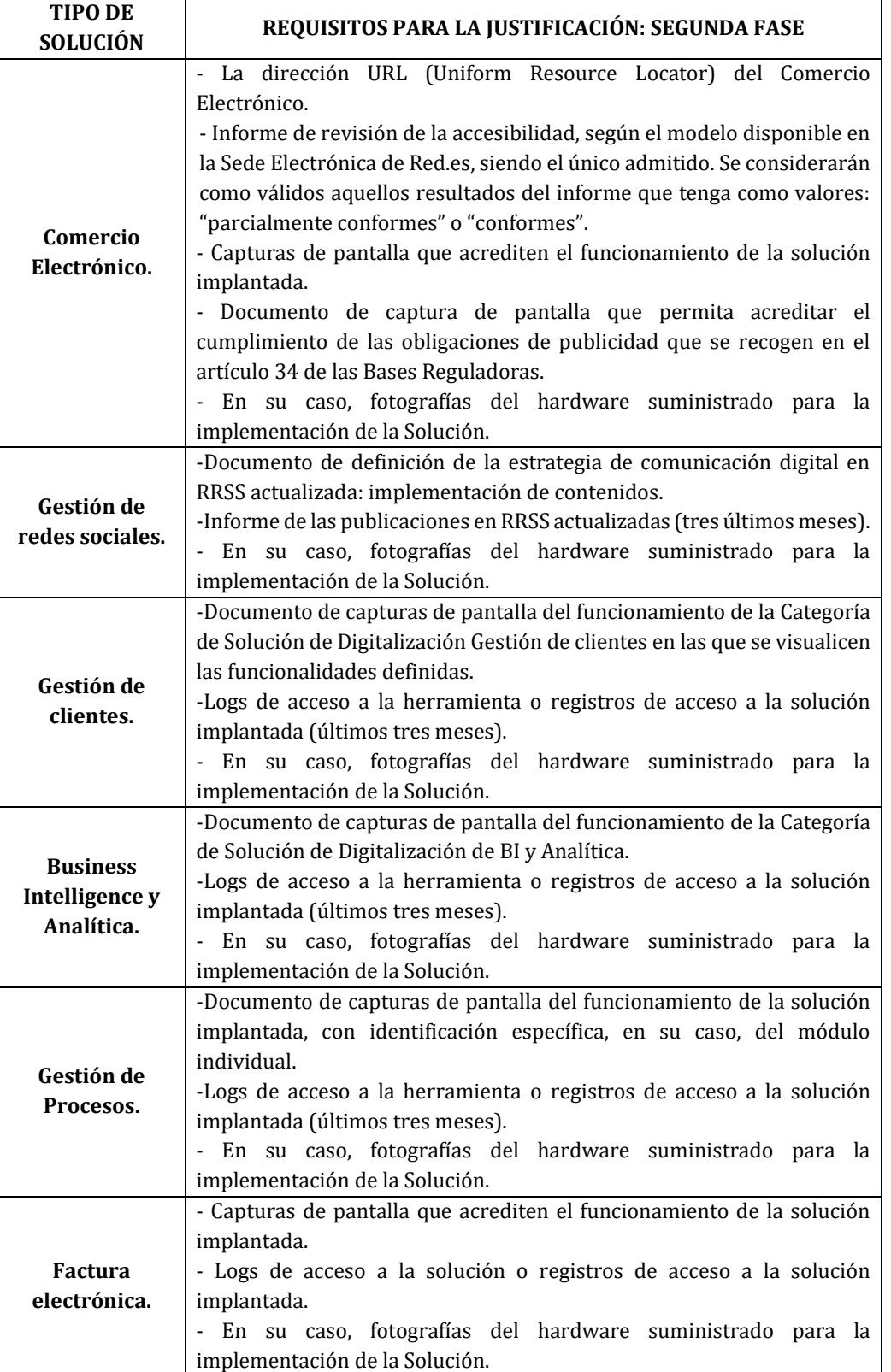

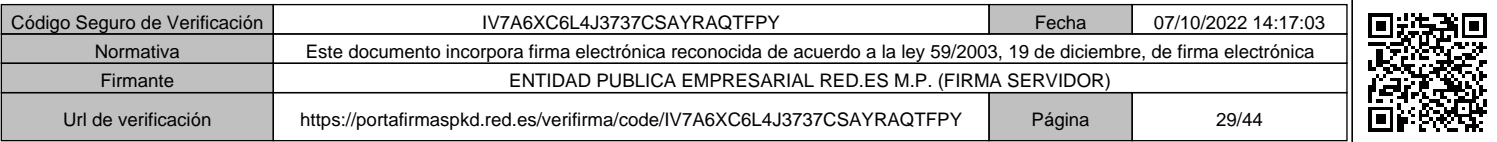

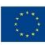

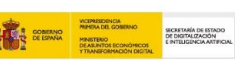

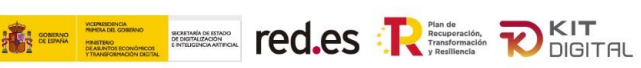

ل<sup>28</sup> España | digital

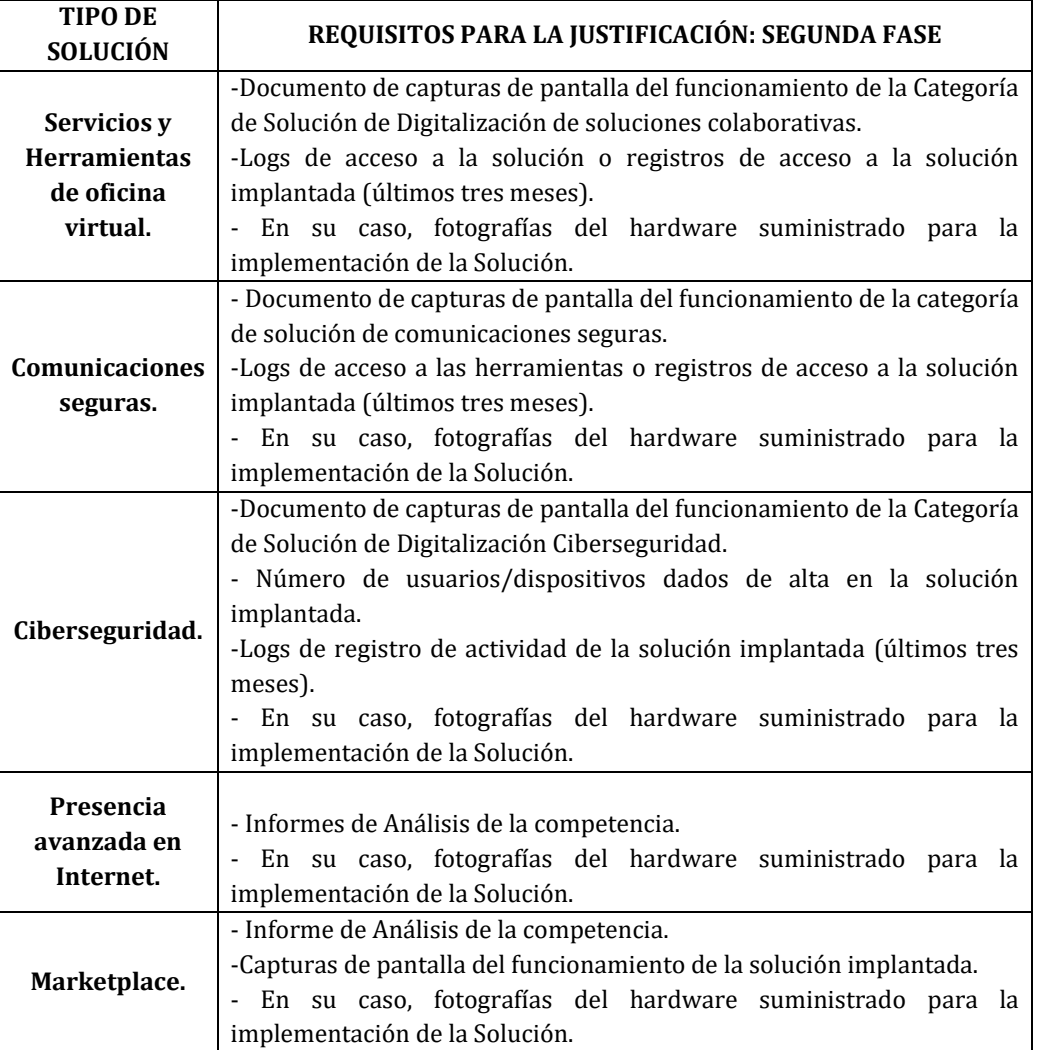

- c) Conformidad expresa del Beneficiario, a través del formulario web de justificación, de las soluciones instaladas y prestadas.
- d) Declaración expresa del beneficiario, a través del formulario web de justificación, de no haber recibido ninguna otra subvención, ayuda, ingreso o recurso, que cubra el mismo coste del Acuerdo de Prestación de Soluciones de Digitalización, procedentes de cualquier Administración o entes públicos o privados nacionales, de la Unión Europea o de organismos internacionales.

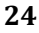

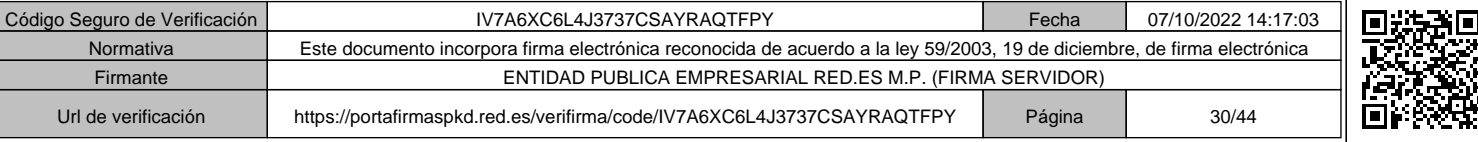

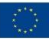

# **65. ¿Se pueden realizar mejoras funcionales en una solución de digitalización? ¿Conlleva algún cambio en la documentación que debe presentarse para la justificación de la ayuda?**

**EXECUTE CO.ES RESERVED TO A PUBLICATE OF A PUBLICATE OF A PUBLICATE OF A PUBLICATE OF A PUBLICATE OF A PUBLICATE OF A PUBLICATE OF A PUBLICATE OF A PUBLICATE OF A PUBLICATE OF A PUBLICATE OF A PUBLICATE OF A PUBLICATE OF** 

Sí, en el caso de que se hubieran realizado mejoras funcionales en una solución de digitalización ya adoptada por el beneficiario, deberá detallarse la concreta mejora funcional implementada, según la definición de mejora funcional establecida en el apartado tercero de la Convocatoria, incluyendo evidencias que permitan su comprobación, según las indicaciones del formulario web de justificación.

# **66.¿Cómo verificará la Cámara Oficial de Comercio, Industria, Servicios y Navegación de España el efectivo funcionamiento de las soluciones?**

Además de la comprobación de la cuenta justificativa simplificada y las evidencias requeridas para la correcta justificación de la ayuda para cada una de las soluciones de digitalización, la Cámara Oficial de Comercio, Industria, Servicios y Navegación de España podrá requerir, mediante notificación electrónica a través de la Sede Electrónica Red.es, el acceso a las soluciones de digitalización adoptadas por el beneficiario, concediendo un plazo de 5 días hábiles para que el beneficiario facilite la información solicitada (ruta, usuario, contraseña, etc.).

# **PAGO DE LA AYUDA:**

#### **67. ¿Cómo se realizará el pago de las ayudas?**

Se realizará en dos fases y conforme al procedimiento establecido en el artículo 23 de las Bases Reguladoras.

#### **68.¿Cuáles son las fases de pago de las ayudas?**

Existen dos fases de pago de las ayudas asociadas a las siguientes fases de justificación de la solución de digitalización contratada:

Primera fase de justificación, que se compondrá de una memoria que se corresponderá con el formulario web prestablecido y con la documentación pertinente.

- Segunda fase de justificación, que se compondrá de una memoria que se corresponderá con el formulario web preestablecido y que incluirá la misma documentación exigible para la primera fase, en su caso actualizada, exceptuando la factura emitida por el Agente Digitalizador Adherido y la documentación acreditativa del abono de esta.

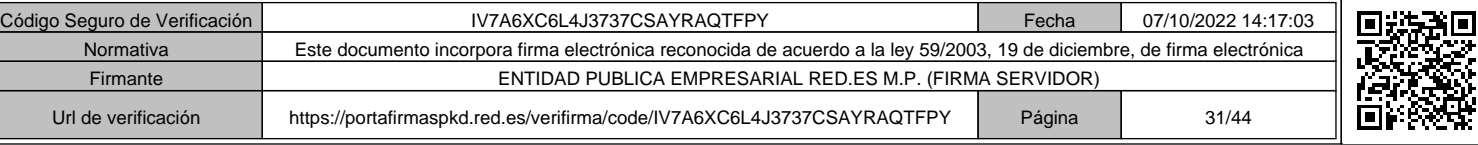

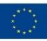

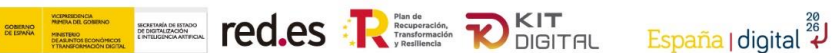

Estos pagos, se realizarán en los términos establecidos en el apartado vigesimotercero de la Convocatoria.

#### **69.¿Qué ocurre si no se cumple con los requisitos para el pago de la ayuda?**

En el supuesto de que el pago de la ayuda no pueda realizarse como consecuencia de incumplimiento por causa del beneficiario según lo indicado en el artículo 23 de las Bases Reguladoras, deberá ser este el que asuma la obligación de pago al Agente Digitalizador Adherido de los costes incurridos, y quedará así reflejado en el Acuerdo de Prestación de Soluciones de Digitalización.

Así mismo, tal y como se establece en el apartado decimoctavo de la Convocatoria:

- En lo referente a incumplimientos por parte del beneficiario, se aplicará lo previsto en el artículo 36 de las Bases Reguladoras.

- Si concurriesen los supuestos de infracciones administrativas en materia de subvenciones y ayudas públicas, se aplicará lo previsto en el artículo 37 de las Bases Reguladoras.

# **NOTIFICACIONES:**

# **70.¿Cómo se realizarán las notificaciones de los actos relacionados con la concesión de esta ayuda?**

Todas las notificaciones correspondientes a esta Convocatoria se regirán por lo establecido en el artículo 26.2 de las Bases Reguladoras, que especifica:

*"De conformidad con lo dispuesto en el artículo 45.1 de la Ley 39/2015, de 1 de octubre, del Procedimiento Administrativo Común de las Administraciones Públicas, las notificaciones correspondientes a este procedimiento se realizarán mediante publicación en la sede electrónica que se determine en cada convocatoria (la cual será accesible desde la plataforma Acelera pyme). Adicionalmente, se podrán realizar notificaciones individuales por comparecencia en esta sede electrónica, de conformidad con lo establecido en el artículo 43.1 de la citada Ley. En todo caso, si se realizara una misma notificación por ambos medios, será la primera fecha de publicación o recepción de la misma la que determine la fecha de notificación a partir de la cual comenzarán a computar los plazos."*

Sin perjuicio de lo anterior, todas las notificaciones relacionadas con los procedimientos de solicitud, pérdida de derecho de cobro, reintegro y justificación se realizarán en todo caso por comparecencia en la Sede Electrónica de Red.es (la cual será accesible desde la plataforma Acelera pyme), según lo establecido en el artículo 43.1 de la Ley 39/2015 de 1 de octubre, del Procedimiento Administrativo Común de las Administraciones Públicas.

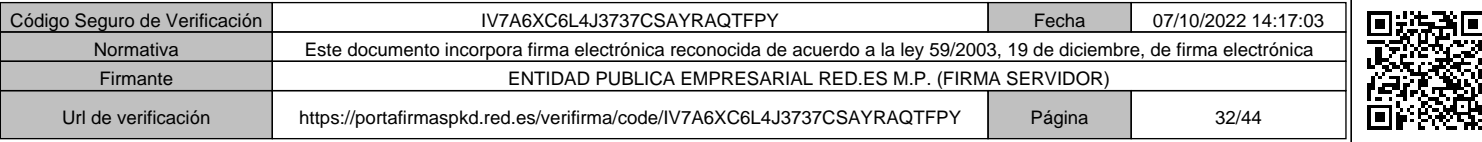

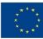

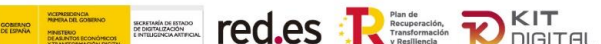

# **RENUNCIA Y DESISTIMIENTO:**

# **71.¿Qué ocurre si el beneficiario desiste de un "Acuerdo de Prestación de Soluciones de Digitalización"?**

En caso de que el beneficiario desista de un Acuerdo de Prestación de Soluciones de Digitalización formalizado y validado, se notificará al Agente Digitalizador Adherido, de conformidad con el artículo 94.4 de la Ley 39/2015, de 1 de octubre, para que manifieste en un plazo de diez días hábiles su conformidad o disconformidad a dicho desistimiento.

Transcurrido el plazo anterior, Red.es resolverá el procedimiento, aceptando, en su caso, el desistimiento presentado por el beneficiario y retrotrayendo el bono al saldo anterior a la firma del referido Acuerdo.

En el caso de que el beneficiario desista una vez efectuado el primer pago del Acuerdo de Prestación de Soluciones de Digitalización formalizado y validado, y no devuelva voluntariamente la ayuda abonada, se iniciará el procedimiento de reintegro de la ayuda abonada con base a ese desistimiento.

# **72.¿Qué ocurre si el beneficiario renuncia a la ayuda?**

La renuncia conllevará el desistimiento de todos los Acuerdos de Prestación de Soluciones de Digitalización que el beneficiario hubiese formalizado previamente, debiendo, en su caso, reintegrar el importe de la ayuda que se hubiese abonado con anterioridad.

# **73.¿El beneficiario podrá devolver voluntariamente la ayuda? ¿Cómo podrá hacerlo?**

Sí. De conformidad con el artículo 35 de las Bases Reguladoras, el beneficiario podrá devolver voluntariamente la ayuda sin que medie requerimiento alguno por parte de Red.es, quien podrá reclamar cuando proceda los intereses de demora de acuerdo con lo previsto en el artículo 38 de la Ley 38/2003, de 17 de noviembre, General de Subvenciones.

# **74.¿Cómo se puede realizar la presentación de renuncias a la ayuda y desistimientos del Acuerdo de Prestación de Soluciones de Digitalización?**

Se realizará exclusivamente a través del formulario que se encontrará disponible en la Sede Electrónica de Red.es y al cual se podrá acceder desde la plataforma Acelera Pyme (https://www.acelerapyme.gob.es/).

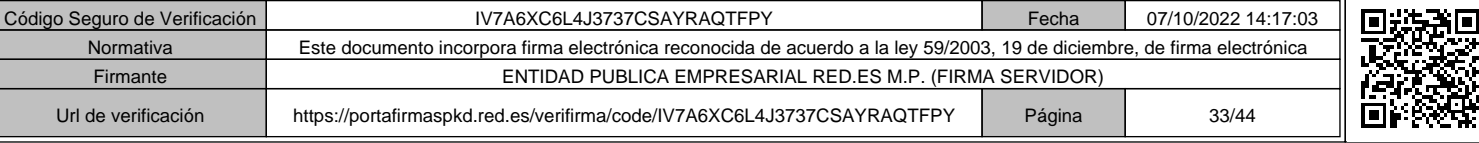

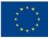

# **PROCEDIMIENTO DE PÉRDIDA DE DERECHO AL COBRO Y/O DE REINTEGRO:**

**E EL BEL TED.es REEL DELTA** 

# **75.¿Qué ocurre si me aplican un procedimiento de pérdida de derecho de cobro y/o reintegro?**

En lo referente al procedimiento de pérdida de derecho al cobro y/o reintegro, se aplicará lo previsto en el artículo 38 de las Bases Reguladoras.

El acuerdo por el que se inicie el procedimiento de pérdida de derecho al cobro y/o reintegro deberá indicar la causa que determina su inicio, las obligaciones incumplidas y el importe de la financiación afectado.

# **76.¿Cuánto tiempo dispone el interesado para presentar las alegaciones cuando se le notifique un inicio de procedimiento de pérdida de derecho al cobro y/o reintegro?**

Una vez se haya recibido la notificación de la Resolución por la que se inicia el procedimiento de pérdida de derecho al cobro y/o reintegro, el beneficiario podrá presentar las alegaciones y documentación que estime pertinentes, en un plazo de 15 días hábiles.

# **77.¿Cuándo y cómo se le notificará al interesado la resolución del procedimiento de pérdida de derecho al cobro y/o de reintegro?**

La resolución del procedimiento de pérdida de derecho al cobro y/o de reintegro será notificada al interesado en un plazo máximo de doce meses desde la fecha del acuerdo de iniciación, mediante comparecencia en la Sede Electrónica de Red.es.

Esta resolución indicará las obligaciones incumplidas, la causa del procedimiento, entre las previstas en los artículos 34.3 y 37 de la Ley 38/2003, de 17 de noviembre, y, en su caso, el importe a reintegrar, junto con la liquidación de los intereses de demora.

# **PLAZOS:**

# **78. ¿Cuál es el plazo para la presentación de solicitudes?**

El plazo de presentación de solicitudes será de doce (12) meses, computándose desde el 20 de octubre de 2022 a las 11:00 horas hasta el 20 de octubre de 2023 a las 11:00 horas, de conformidad con el artículo 23.2.g) de la Ley 38/2003, de 17 de noviembre, General de Subvenciones, en relación con el artículo 26.1 de las Bases Reguladoras.

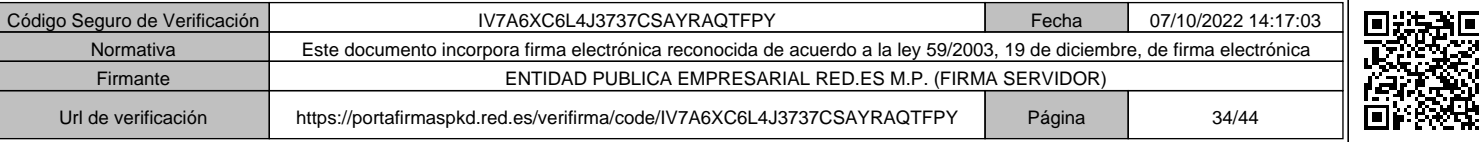

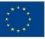

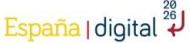

Este plazo concluirá antes si se agotase el crédito presupuestario establecido en el apartado tercero de la presente Convocatoria.

 $\mathbf{R} = \mathbf{E}$  and red.es  $\mathbf{R}$  and  $\mathbf{R}$  becomes

# **79. ¿Cuál es el plazo para resolver y notificar la resolución de concesión?**

Las solicitudes serán resueltas y notificadas en el plazo máximo de seis (6) meses. Este plazo se computará desde la fecha de fin de presentación de solicitudes, de conformidad con el artículo 25.4 de la Ley 38/2003, de 17 de noviembre, General de Subvenciones, en relación con el artículo 28.10 de las Bases Reguladoras.

# **80.¿Cuál es el plazo para la formalización de un Acuerdo de Prestación de Soluciones de Digitalización?**

El plazo máximo para la formalización de los Acuerdos de Prestación de Soluciones de Digitalización entre los beneficiarios y los Agentes Digitalizadores Adheridos será de seis (6) meses desde la notificación de la Resolución de concesión de la ayuda, de conformidad con el artículo 21.5 de las Bases Reguladoras.

# **81. ¿Cuál es el plazo de ejecución de la actividad subvencionada?**

Una vez formalizado el Acuerdo de Prestación de Soluciones de Digitalización establecido en el apartado decimoprimero de la Convocatoria y validado por la entidad colaboradora establecida en el artículo 14.1 de las Bases Reguladoras, la ejecución de la actividad subvencionada se realizará en dos fases:

a) Una primera fase con un plazo máximo de tres (3) meses. El hito que marca el inicio de esta fase es la validación del Acuerdo de Prestación de Soluciones de Digitalización conforme al artículo 30 de las Bases Reguladoras. Durante esta fase deberá realizarse la instalación, y desarrollo en su caso, de la solución, así como la emisión de la factura por parte del Agente Digitalizador Adherido, previa conformidad del beneficiario, según se establece en el apartado 3 del artículo 22 de las Bases Reguladoras.

b) Una segunda fase con un plazo de doce (12) meses. El hito que marca el inicio de esta fase es la fecha de emisión de la factura por el Agente Digitalizador Adherido en la fase anterior. Durante esta fase deberá realizarse el mantenimiento de la solución de digitalización, así como la prestación de un servicio de soporte y la impartición al beneficiario de la formación necesaria que le permita la adquisición de conocimientos básicos para su gestión, en los términos establecidos en el artículo 13 de las Bases Reguladoras.

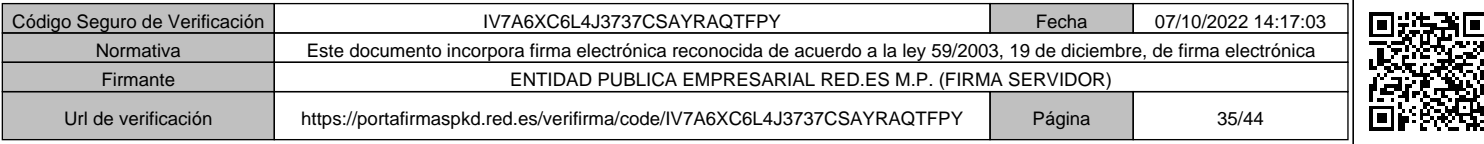

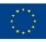

# **82. ¿Cuál es el plazo para la presentación de justificación?**

El plazo máximo de presentación de la justificación para cada una de las fases de prestación de la solución, una vez haya finalizado la ejecución de estas, de conformidad con el artículo 31.4 de las Bases Reguladoras, es el siguiente:

a) Para la justificación de la primera fase de prestación de la solución: seis (6) meses desde la validación del Acuerdo de Prestación de Soluciones de Digitalización.

b) Para la justificación de la segunda fase de prestación de la solución: tres (3) meses desde la finalización de dicha fase.

#### **83. ¿Cuándo se realizará el pago de las ayudas?**

El plazo máximo para efectuar los pagos de la ayuda asociados a cada una de las dos fases de prestación de la solución será de tres (3) meses, de acuerdo con la Ley General Presupuestaria, tras la comprobación por la entidad colaboradora establecida en el artículo 14.1 de las Bases Reguladoras de la existencia y de la suficiencia de la justificación presentada por el Agente Digitalizador Adherido, en nombre del beneficiario.

# **DOCUMENTACIÓN A PRESENTAR EN LA SOLICITUD:**

#### **84. ¿Qué documentación debe aportar el solicitante en el formulario de solicitud de la ayuda?**

El Anexo I de la Convocatoria relaciona la documentación que debe aportar el solicitante de la ayuda.

#### **85.¿Cómo se presenta la solicitud?**

Conforme al procedimiento establecido en el artículo 27 de las Bases Reguladoras y el apartado cuarto de la Convocatoria, las solicitudes se presentarán únicamente mediante la cumplimentación de un formulario automatizado en la Sede Electrónica de Red.es (la cual será accesible desde la plataforma Acelera pyme https://www.acelerapyme.gob.es/), y deberán estar firmadas por el solicitante o un representante (legal o voluntario) del solicitante debidamente apoderado, mediante firma con certificado electrónico. En el caso de que la entidad solicitante cuente con representación mancomunada, la firma deberá realizarse por todos los representantes que sean precisos.

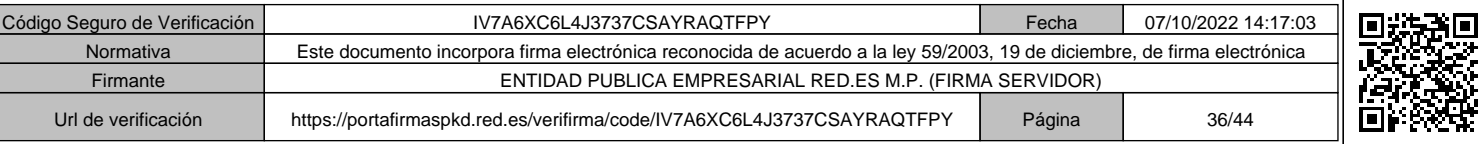

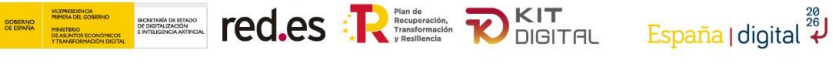

No se admitirá la presentación de solicitudes a través de medios diferentes del descrito en el citado artículo 27 de las Bases Reguladoras.

# **86.¿Qué ocurre si no se aporta la documentación necesaria en la presentación de las solicitudes?**

El solicitante de la ayuda deberá subsanar los defectos u omisiones de la solicitud presentada, previo Requerimiento de subsanación del Órgano Instructor, de conformidad con el artículo 27.16 de las Bases Reguladoras. Se le indicará asimismo que, en caso de no subsanar, se le tendrá por desistido de su petición, previa resolución que deberá ser dictada en los términos previstos en el artículo 21 de la Ley 39/2015, de 1 de octubre.

En el caso de que el solicitante altere o falsifique la documentación adjunta a la solicitud, se aplicará la normativa prevista para estos supuestos y que se establece en el régimen de infracciones y sanciones del Título IV de la Ley 38/2003, de 17 de noviembre, General de Subvenciones y, en su caso, en lo que sea preceptivo el Código Penal.

# **MODELO DE REPRESENTACIÓN PARA ACTUAR COMO REPRESENTANTE VOLUNTARIO:**

# **87. ¿Qué documentación deberán aportar aquellas solicitudes realizadas a través de un representante voluntario?**

Se deberá adjuntar, debidamente firmada, mediante un sistema de firma electrónica que cumpla con los requisitos establecidos en el Anexo V de la Convocatoria, la Autorización de representante voluntario, otorgada en el marco del Programa Kit Digital, cuyo modelo, incluido en el Anexo II de la Convocatoria, estará disponible en la web de Red.es.

# **88. ¿Se pueden mandar solicitudes que no sigan el modelo establecido?**

No se admitirán aquellas "Autorizaciones de representante voluntario en el marco del Programa Kit Digital" que no sigan el modelo, disponible en la página web de Red.es, y/o no estén debidamente cumplimentadas y firmadas con los requisitos de firma electrónica del Anexo V de la presente Convocatoria.

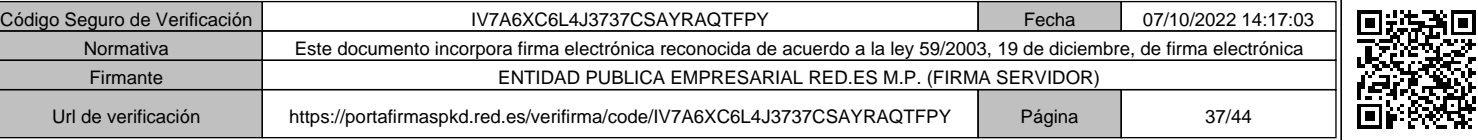

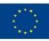

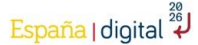

# **89.¿Hay que darse de alta en un censo de representantes voluntarios para la presentación de solicitudes múltiples?**

 $\mathbf{R} = \mathbf{E}$  and red.es  $\mathbf{R}$  and  $\mathbf{R}$  becomes

No. No existe un censo de representantes voluntarios en el marco del Programa Kit Digital.

# **MODELO DE ACUERDO DE PRESTACIÓN DE SOLUCIONES DE DIGITALIZACIÓN:**

# **90.¿Dónde se puede encontrar el modelo de Acuerdo de Prestación de Soluciones de Digitalización?**

El modelo de Acuerdo estará disponible en la Sede Electrónica Red.es (la cual será accesible desde la plataforma Acelera pyme https://www.acelerapyme.gob.es/) y será el único admitido, firmándose mediante firma con certificado electrónico. Red.es podrá modificar el formato del presente modelo, en el plazo de ejecución del programa.

# **91.¿Se puede modificar el modelo de acuerdo de prestación de soluciones de digitalización?**

No. El modelo de Acuerdo de Prestación de Soluciones de Digitalización, cuyo contenido está incluido en el Anexo III de la Convocatoria, estará disponible en la Sede Electrónica de Red.es (la cual será accesible desde la plataforma Acelera pyme https://www.acelerapyme.gob.es/) y será el único admitido.

Solo Red.es podrá modificar el formato del modelo de Acuerdo de Prestación de Soluciones de Digitalización, en el plazo de ejecución del programa.

# **REQUISITOS DE FIRMA ELECTRÓNICA:**

#### **92. ¿Cuáles son los requisitos de la firma electrónica?**

El modelo de *"Autorización de representante voluntario en el marco del Programa Kit Digital"* recogido en el Anexo II de la presente Convocatoria, deberá firmarse con uno de los siguientes sistemas:

• Sistemas de firma electrónica cualificada o avanzada, basados en certificados electrónicos cualificados de firma electrónica expedidos por prestadores de servicios electrónicos de confianza, incluyendo entre ellos el DNIe.

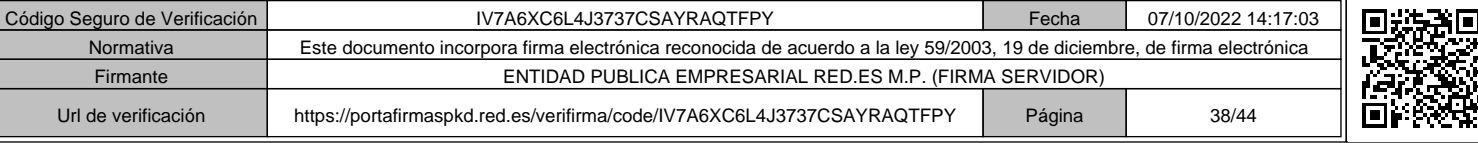

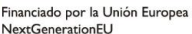

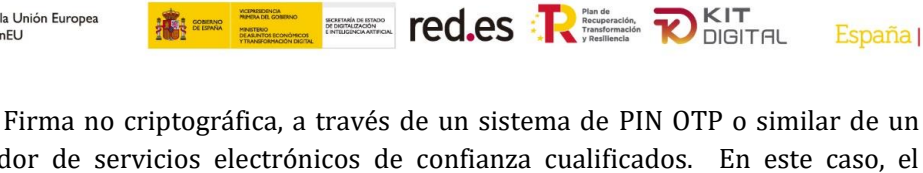

España | digital 24

prestador de servicios electrónicos de confianza cualificados. En este caso, el Prestador de servicios de firma electrónica, que tendrá que estar inscrito en la lista de prestadores de servicios de confianza cualificados, tendrá que disponer de un sistema de firma que asegure una adecuada trazabilidad en el caso de que sea necesario auditar una operación de firma en particular y, en su caso, custodiar durante al menos un plazo de 6 años desde el momento de la firma. Además, el modelo de representación voluntaria será sellado con un certificado electrónico cualificado de sello del prestador de servicios electrónicos de confianza cualificado; a la que se añadirá un sello de tiempo realizado con un certificado cualificado y emitido por un prestador de sellado de tiempo cualificado, y será almacenado por el sistema de información asociado al procedimiento electrónico para el que se requiere la firma, como evidencia de la verificación de la identidad previa al acto de la firma, vinculada a los datos firmados.

# **PRESENTACIÓN MÚLTIPLE DE SOLICITUDES POR LOS REPRESENTANTES VOLUNTARIOS:**

# **93.¿En qué consiste la presentación múltiple de solicitudes mediante robotización?**

Los representantes voluntarios (incluyendo, en su caso, a sus empresas asociadas y vinculadas) podrán desarrollar un sistema automatizado (robotización) para la presentación múltiple de solicitudes, con el límite máximo de 1.000 solicitudes al día.

Este límite máximo diario podrá ser modificado por Red.es durante el plazo de presentación de solicitudes establecido en el apartado vigesimotercero de la Convocatoria, mediante Resolución del órgano concedente que será publicada en la Sede Electrónica de Red.es.

# **94.¿En qué consiste el servicio de acceso al entorno de pruebas para la presentación múltiple de solicitudes?**

Red.es proporcionará un entorno de pruebas para que los representantes voluntarios puedan realizar pruebas funcionales de los mecanismos que desarrollen para automatizar la presentación de solicitudes de ayuda asociadas al Programa Kit Digital.

El acceso al entorno de pruebas será vía URL, no siendo posible una integración vía API.

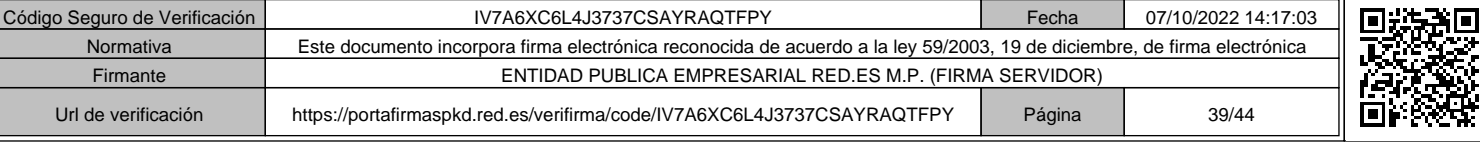

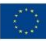

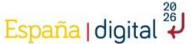

#### **95.¿Existen obligaciones técnicas para el acceso al entorno de pruebas?**

 $\mathbf{R} = \mathbf{E}$  and  $\mathbf{R} = \mathbf{R}$  and  $\mathbf{R} = \mathbf{R}$ 

Sí, se detallan en el Anexo VI de la Convocatoria:

#### • *Entorno de pruebas:*

Red.es proporcionará un entorno de pruebas para que los representantes voluntarios puedan realizar pruebas funcionales de los mecanismos que desarrollen para automatizar la presentación de solicitudes de ayuda asociadas al Programa Kit Digital. El acceso al entorno de pruebas será vía URL, no siendo posible una integración vía API.

En este entorno de pruebas estarán desplegados los componentes necesarios para poder tramitar una solicitud de ayuda, si bien los recursos con los que dicho entorno contará estarán dimensionados para realizar únicamente pruebas de funcionamiento de los desarrollos realizados, y no para probar la presentación múltiple de solicitudes o para la realización de pruebas de carga o rendimiento por parte de los representantes voluntarios. En concreto, no se garantiza que este entorno de pruebas esté configurado con el ritmo de presentación de solicitudes necesario para que los representantes voluntarios puedan generar 1.000 solicitudes al día.

El entorno de pruebas podrá ir sufriendo leves modificaciones de funcionalidades. Las funcionalidades del entorno de pruebas podrán ser ligeramente distintas a las funcionalidades del entorno de producción.

Se recogen a continuación las obligaciones técnicas que deberán cumplir los representantes voluntarios para el acceso al entorno de pruebas. Los representantes voluntarios podrán solicitar soporte, únicamente ante incidencias (no ante dudas funcionales o de desarrollo de los sistemas automatizados), a través de la dirección de correo electrónico solicitudes.multiples@acelerapyme.gob.es.

#### • *Horarios y número de solicitudes simultáneas:*

Los representantes voluntarios podrán acceder al entorno de pruebas únicamente de 18:00 a 8:00 horas, de lunes a domingo. Red.es se reserva el derecho a borrar datos de este entorno y/o que este entorno sea reiniciado a su estado inicial, perdiendo cualquier información previamente introducida.

Con la finalidad de mantener un buen nivel de respuesta y la disponibilidad del entorno de pruebas para el conjunto de representantes voluntarios que se conectarán, el ritmo de presentación de solicitudes no podrá ser superior a una solicitud cada cuatro minutos.

Red.es podrá variar tanto los horarios, como el ritmo de presentación de solicitudes, si resultase necesario para garantizar el rendimiento y correcto funcionamiento del entorno de pruebas, avisando con suficiente antelación a los representantes voluntarios.

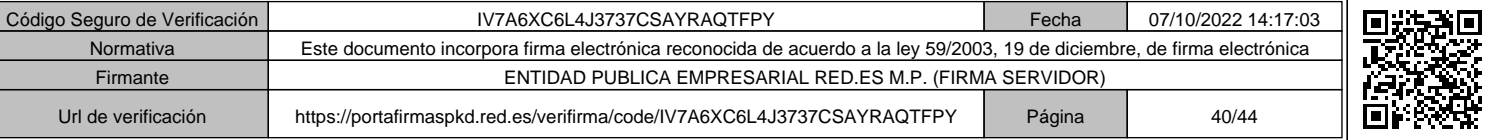

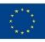

Red.es podrá limitar la conexión del representante voluntario, temporal o definitivamente, si comprueba que se está realizando un uso abusivo del entorno de pruebas debido al incumplimiento del horario y/o ritmo de presentación establecidos.

**E REAL TECTOR CONTROLLER** 

España | digital 24

#### • *Dirección de IP fija:*

Como medida de seguridad en las comunicaciones, entre el representante voluntario y el entorno de pruebas, el representante voluntario deberá utilizar, para todas las comunicaciones, una única dirección IP fija (versión 4 o la versión 6 del Protocolo de Internet), que será comunicada a Red.es para que pueda ser habilitada.

Por razones de ciberseguridad, Red.es se reserva el derecho a restringir el acceso al entorno de pruebas sólo a países de la Unión Europea.

#### • *Cambio de certificado digital o de la dirección IP:*

En caso de que el representante voluntario cambiara su dirección IP fija, se obliga a comunicárselo al Red.es en el plazo de 10 días previos a su efectividad. Si Red.es no formula ninguna objeción en el plazo de 10 días desde la comunicación de la solicitud de cambio de firma digital o de dirección IP fija de que se trate, dicha solicitud se entenderá tácitamente aceptada.

#### • *Protocolos de comunicaciones:*

Cualquier conexión del representante voluntario con el entorno de pruebas deberá realizarse mediante el protocolo HTTPS, utilizando TLS v1.2 o superior y un conjunto de algoritmos de cifrado y de hash no considerados inseguros u obsoletos. Asimismo, deberá adaptarse a nuevas versiones de dichos protocolos o algoritmos cuando, en el transcurso de la relación con Red.es, alguno de ellos quede obsoleto o sea declarado inseguro.

#### • *Autenticación y firma con certificado digital:*

La autenticación de los representantes voluntarios, o de los potenciales mecanismos de automatización que empleen, para acceder a la interfaz de usuario del entorno de pruebas, así como la firma de la solicitud en dicho entorno, se realizará mediante la presentación de un Certificado de Representante reconocido por la plataforma @firma.

#### • *Protección y ciberseguridad:*

El representante voluntario deberá contar con medidas de ciberseguridad para garantizar que cualquier incidente sufrido en sus instalaciones no es propagado a Red.es mediante la conexión establecida con el entorno de pruebas.

En el caso en que dicho incidente se produjese, estará obligado a proporcionar de forma inmediata a Red.es toda la información técnica disponible para la toma de acciones conjuntas encaminadas a la protección.

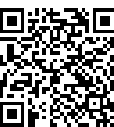

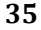

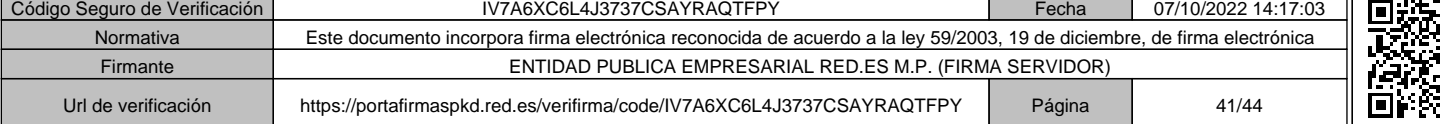

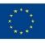

Red.es podrá limitar la conexión del representante voluntario cuando considere que puedan estar poniendo en riesgo los sistemas de información de Red.es, manteniendo esta situación hasta que el representante voluntario pueda evidenciar que ha dispuesto los mecanismos necesarios para mitigar dichos riesgos.

**EXECUTE CO.ES RESERVED TO A PUBLICATE OF A PUBLICATE OF A PUBLICATE OF A PUBLICATE OF A PUBLICATE OF A PUBLICATE OF A PUBLICATE OF A PUBLICATE OF A PUBLICATE OF A PUBLICATE OF A PUBLICATE OF A PUBLICATE OF A PUBLICATE OF** 

España | digital 24

#### • *Calidad técnica:*

El representante voluntario, tanto en sus relaciones con Red.es como con sus clientes, operará con un nivel técnico que garantice una calidad de servicio acorde con los estándares del sector.

# ▪ **Condiciones para el acceso al entorno de producción:**

# • *Ritmo de presentación de solicitudes:*

Con la finalidad de mantener un buen nivel de respuesta y la disponibilidad del entorno de producción para el conjunto de solicitantes, representantes legales o representantes voluntarios que se conectarán, el ritmo de presentación de solicitudes no podrá ser superior a dos solicitudes cada cinco minutos.

Red.es se reserva el derecho a variar el ritmo de presentación de solicitudes o fijar horarios con distintos ritmos de presentación, si resultase necesario para garantizar el rendimiento y correcto funcionamiento del entorno de producción, avisando con suficiente antelación a los solicitantes, representantes legales o representantes voluntarios.

Red.es podrá limitar la conexión de representantes voluntarios si comprueba que se está realizando un uso abusivo del entorno de producción debido al incumplimiento del ritmo de presentación establecido o de los posibles horarios de acceso que se fijen.

#### • *Control de acceso por IP:*

Como medida de seguridad en las comunicaciones, entre el representante voluntario y el entorno de producción, el representante voluntario deberá utilizar para la presentación múltiple de solicitudes la dirección IP fija informada en el primer apartado del presente documento. En el caso en el que quiera realizar la presentación múltiple de solicitudes a través de una IP fija distinta a la informada previamente para el entorno de pruebas, el representante voluntario deberá volver a cumplimentar, firmar y remitir a Red.es el documento indicado en el primer apartado a través del buzón habilitado.

Por razones de ciberseguridad, Red.es se reserva el derecho a restringir el acceso a la convocatoria de ayudas sólo a países de la Unión Europea.

#### • *Protocolos de comunicaciones:*

Cualquier conexión al entorno de producción deberá realizarse mediante el protocolo HTTPS, utilizando TLS v1.2 o superior y un conjunto de algoritmos de cifrado y de hash no considerados inseguros u obsoletos. Asimismo, deberá

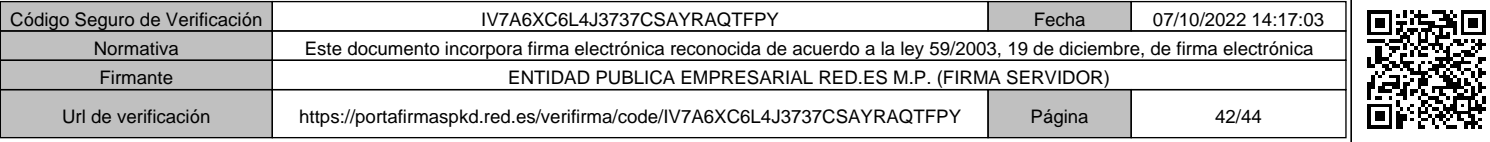

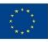

España | digital 24

adaptarse a nuevas versiones de dichos protocolos o algoritmos cuando, en el transcurso de la relación con Red.es, alguno de ellos quede obsoleto o sea declarado inseguro.

# • *Autenticación y firma con certificado digital:*

La autenticación de los solicitantes, representantes legales o representantes voluntarios, o de los potenciales mecanismos de automatización que empleen, para acceder al formulario de solicitud de ayudas, así como la firma de la solicitud, se realizará mediante la presentación de un Certificado de Representante reconocido por la plataforma @firma.

# • *Protección y ciberseguridad:*

Los solicitantes, representantes legales o representantes voluntarios deberán contar con medidas de ciberseguridad para garantizar que cualquier incidente sufrido en sus instalaciones no es propagado a Red.es mediante la conexión establecida con el entorno de pruebas.

En el caso en que dicho incidente se produjese, estará obligado a proporcionar de forma inmediata a Red.es toda la información técnica disponible para la toma de acciones conjuntas encaminadas a la protección.

Red.es podrá limitar la conexión del solicitante, representante legal o representante voluntario cuando considere que puedan estar poniendo en riesgo los sistemas de información de Red.es, manteniendo esta situación hasta que el solicitante, representante legal o representante voluntario pueda evidenciar que ha dispuesto los mecanismos necesarios para mitigar dichos riesgos.

#### • *Calidad técnica:*

El solicitante, representante legal o representante voluntario, tanto en sus relaciones con Red.es como con sus clientes, operará con un nivel técnico que garantice una calidad de servicio acorde con los estándares del sector.

# **96.¿Cuál es el procedimiento para que los representantes voluntarios que deseen realizar la presentación múltiple de solicitudes mediante sistemas automatizados (robotización) puedan acceder al entorno de pruebas?**

Se deberá enviar el documento del Anexo VI de la Convocatoria correctamente cumplimentado y firmado (utilizando el documento disponible en la Sede Electrónica de Red.es) a través del buzón solicitudes.multiples@acelerapyme.gob.es.

Aquellos representantes voluntarios que, en el marco de la Convocatoria de ayudas del Programa Kit Digital dirigida al Segmento I de beneficiarios, C005/22-SI, o al Segmento II de beneficiarios, C015/22-SI, solicitaron el acceso al entorno de pruebas, tendrán en esta Convocatoria C022/22-SI acceso a la URL del entorno de

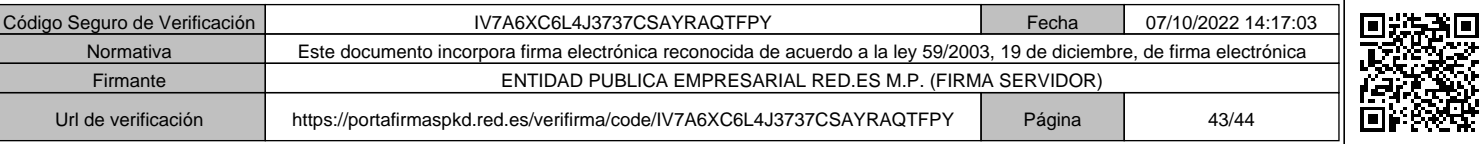

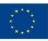

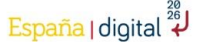

pruebas del formulario de solicitud, sin necesidad de presentar de nuevo la solicitud indicada en este apartado.

**E EL BEL red.es REL DETAL** 

Una vez remitida la solicitud y comprobados que todos los datos han sido correctamente cumplimentados, se habilitará por parte de Red.es la IP que haya sido indicada para que el representante voluntario pueda acceder mediante URL (a facilitar por Red.es) al entorno de pruebas con el formulario de solicitud, sobre el que se tendrá que implementar el sistema automatizado (robotización).

# **97.¿Si un representante voluntario va a presentar más de una solicitud (manualmente) tiene que enviar el Anexo VI de la Convocatoria?**

El acceso al **entorno de pruebas** es exclusivamente para implementar el alta de solicitudes múltiples en el entorno de producción a través de sistemas automatizados (robotización). Si el representante voluntario dispone de un sistema de robotización para presentar solicitudes y quiere acceder a un entorno de pruebas, es necesario que envíe a Red.es el documento detallado en el Anexo VI de la Convocatoria.

Sin embargo, si la presentación de solicitudes la realiza de forma manual, no le será de aplicación el mencionado Anexo VI.

Podrá presentar las solicitudes como representante voluntario a partir del 20 de octubre de 2022 a las 11:00 horas.

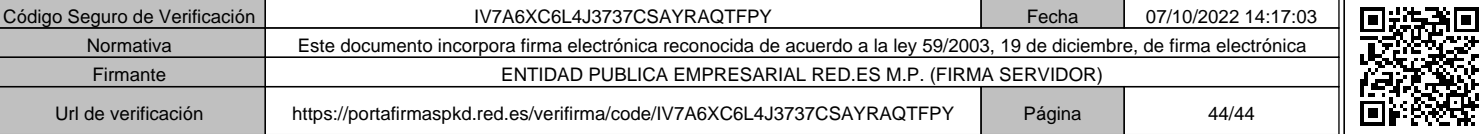